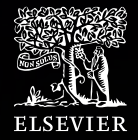

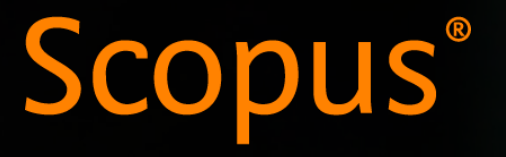

A maior plataforma de resumos e citações de conteúdo acadêmico revisada por pares.

Junho 2023 Lilian Paiva

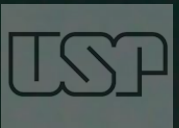

15

### Scopus hoje

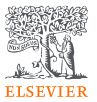

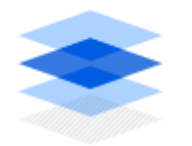

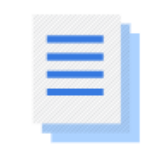

+1,7 Bilhões de referências citadas desde 1970

+87 milhões de documentos

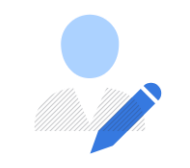

+17,6 Milhões de perfis de autores

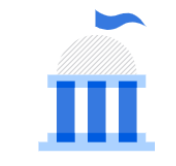

+94.8 Mil perfis institucionais

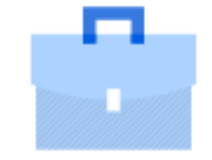

 $+7$  Mil Editoras com +27.1 Mil títulos em série e +251 Mil Livros

### Vantagens:

Identifique e analise quais periódicos ler ou submeter

Ajuda a administrar sua carreira – número de citações e índice-h

**Decida** quando, onde e com quem colaborar

Acompanhe o impacto da pesquisa e tendências globais

Descubra o que já existe no mundo da pesquisa

**Determine** como diferenciar tópicos e encontre ideias

### O fluxo de trabalho com Scopus

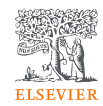

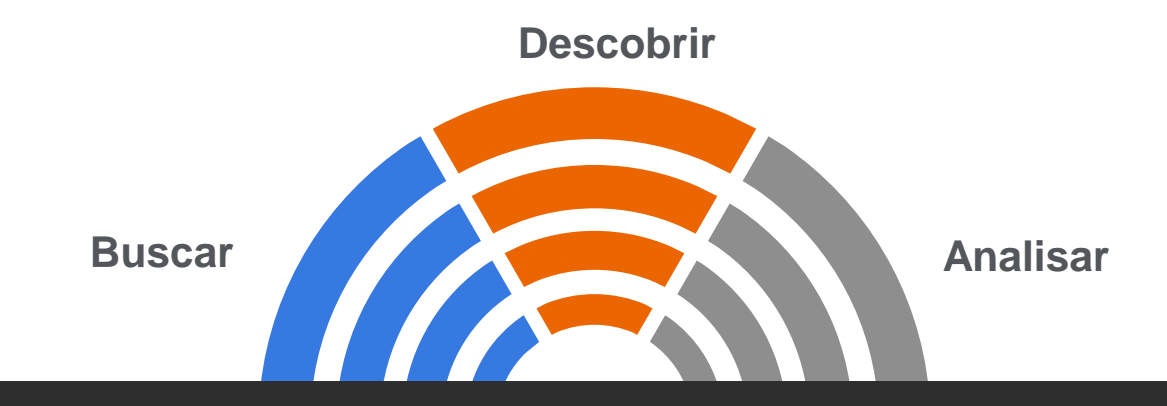

**Scopus possui ferramentas inteligentes para rastrear, analisar, visualizar sua pesquisa e compreender melhor:**

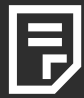

Métricas para suas buscas por **DOCUMENTOS** com análise de sete parámetros.

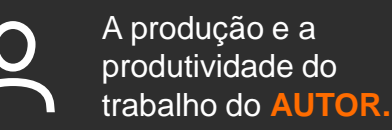

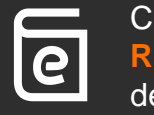

Comparação de **REVISTAS** com apoio de várias métricas.

# Publicações em Scopus por área de conhecimento

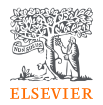

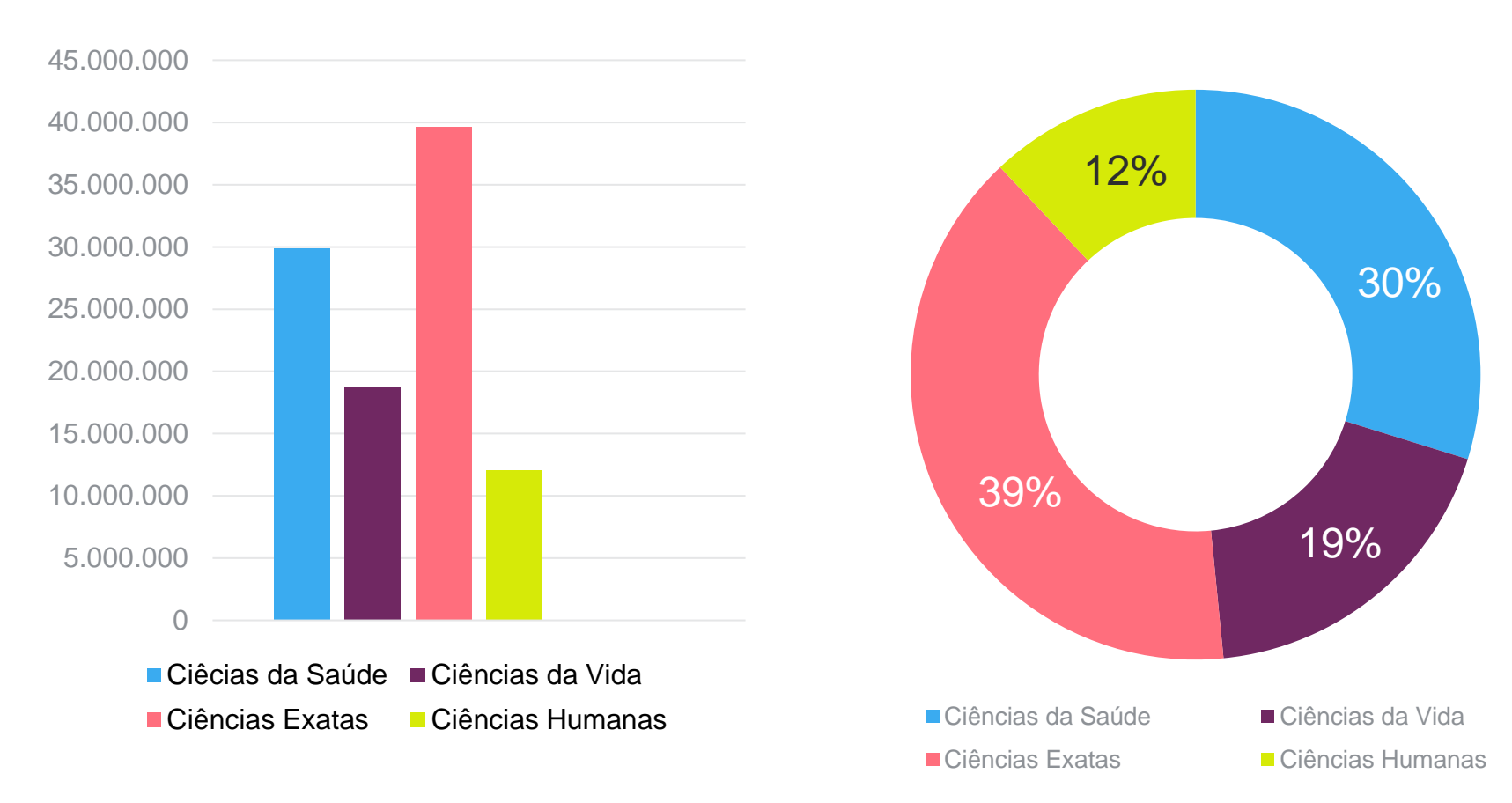

# Atenção às variações de nomes de autor no perfil

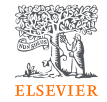

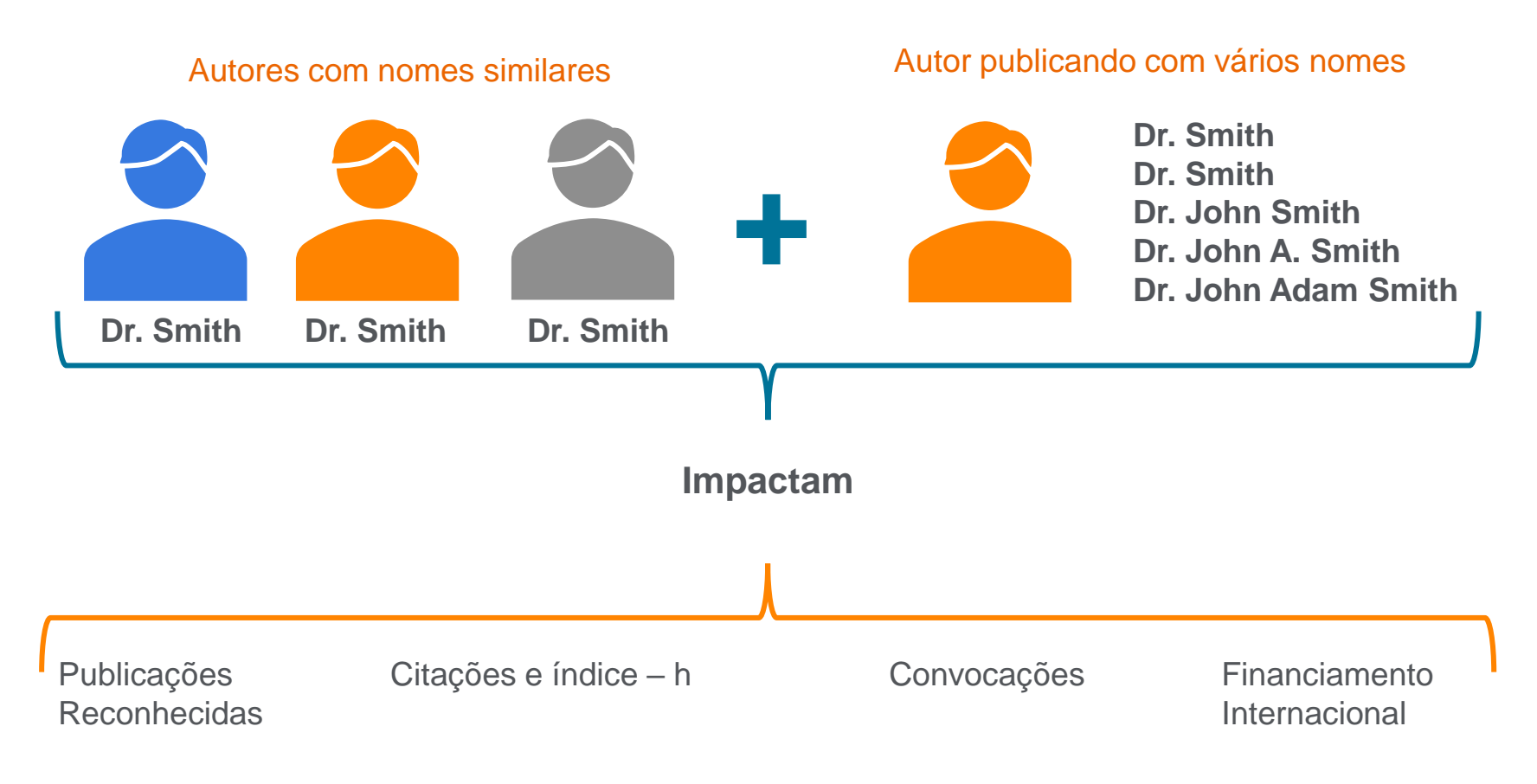

### Como revisar e atualizar o perfil de autor

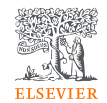

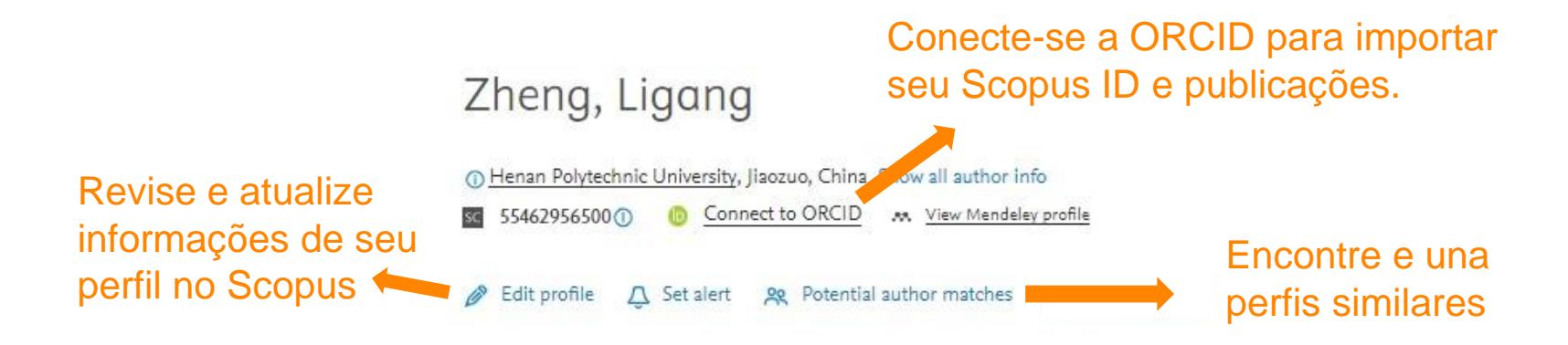

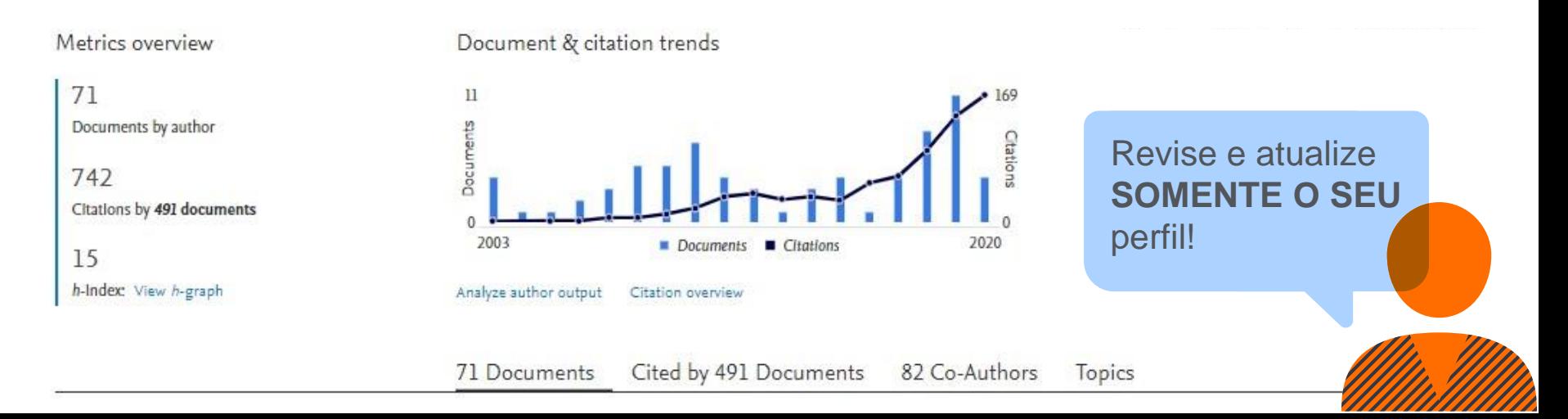

# As métricas desvendam o impacto de seus resultados de pesquisa

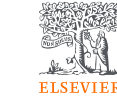

### **CITATION COUNT** # de citações acumuladas desde a publicação.

### **FIELD-WEIGHTED CITATION IMPACT**

Total de citações recebidas por um documento / # de citações esperadas para documentos similares.

### **H-INDEX**

# de artigos na coleção (x) que receberam ao menos (x) citações ao longo do período.

### **ALTMETRICS**

Indicam o alcance de artigos de forma isolada com base na interação dele na internet.

.

# As métricas desvendam o impacto de seus resultados de pesquisa

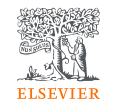

### **SCIMAGO JOURNAL RANK (SJR)**

Média # de citações ponderadas recebidas em 1 ano / # documentos publicados nos últimos 3 anos.

### **CITESCORE**

citações de artigos, revisões, papéis de conferências, capítulos de livro e data papers publicados nos 4 últimos anos (considerando o ano base) / # artigos, revisões, papéis de conferência, capítulos de livro e data papers publicados nos 4 últimos anos.

**SOURCE NORMALIZED IMPACT PER PAPER (SNIP)** # de citações acumuladas por documento / potencial de citação em sua área.

### Métricas de revista – CiteScore

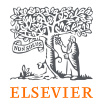

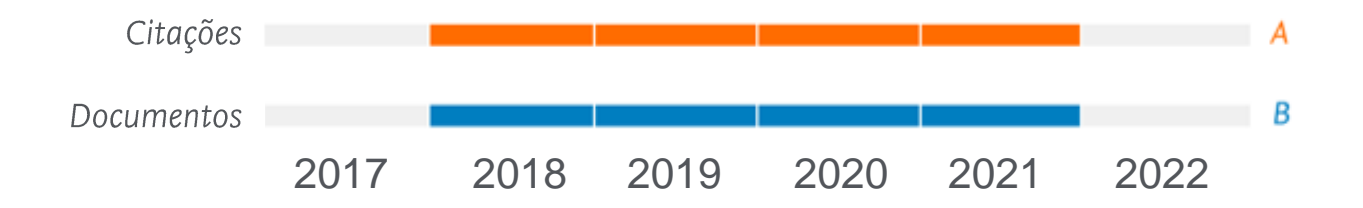

CiteScore 2019 =  $\frac{A}{B}$ B

CiteScoreTracker 2022 ①

18.046 Citations to date 87.6 206 Documents to date

Last updated on 05 August, 2022 . Updated monthly

Mantenha-se atualizado sobre o crescimento do CiteScore de um título mês a mês

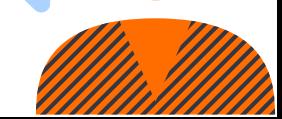

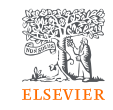

# Métricas de revista – SNIP (Source Normalized Impact per Paper)

SNIP é a razão entre a contagem média de citações de uma fonte por artigo e o potencial de citação de seu campo de assunto.

Ele ajuda você a fazer uma comparação direta de fontes em diferentes campos de assunto.

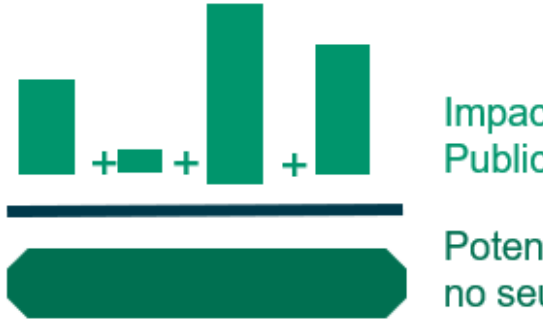

Impacto por Publicação (IPP)

Potencial de citação no seu campo de assunto Saiba mais em: [https://service.elsevi](https://service.elsevier.com/app/answers/detail/a_id/14884/supporthub/scopus/) [er.com/app/answers/](https://service.elsevier.com/app/answers/detail/a_id/14884/supporthub/scopus/) [detail/a\\_id/14884/su](https://service.elsevier.com/app/answers/detail/a_id/14884/supporthub/scopus/) [pporthub/scopus/](https://service.elsevier.com/app/answers/detail/a_id/14884/supporthub/scopus/)

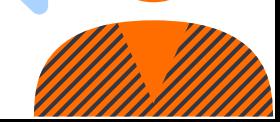

# Métricas de revista – SJR (SCImago Journal Rank)

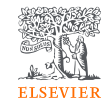

Métrica de prestígio baseada na reputação do periódico, o que resulta em maior valor da citação.

Campo do assunto, a qualidade e a reputação do periódico têm efeito direto no valor de uma citação.

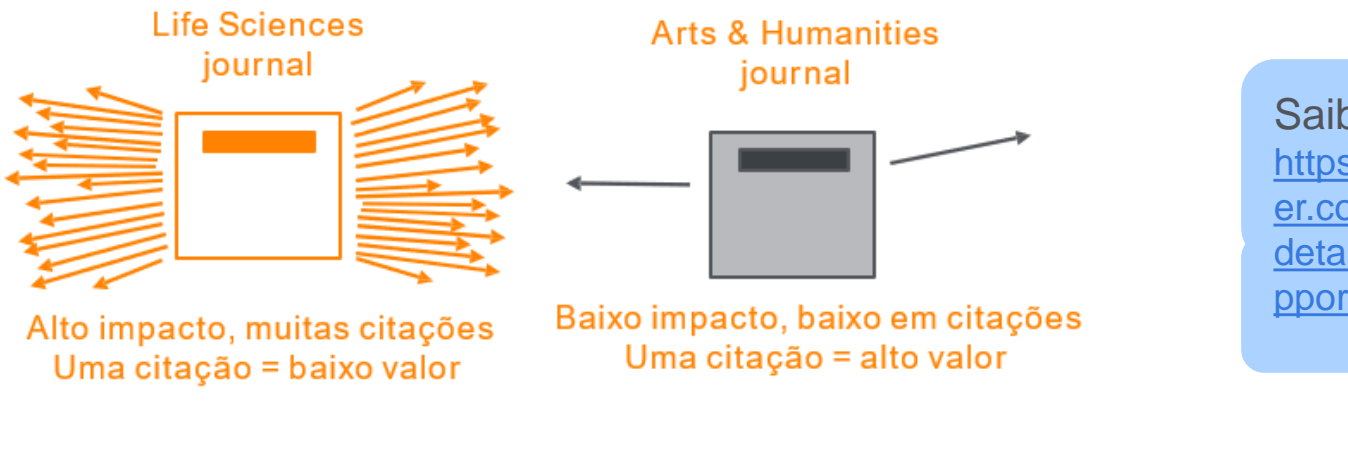

Saiba mais em: [https://service.elsevi](https://service.elsevier.com/app/answers/detail/a_id/14883/supporthub/scopus/) [er.com/app/answers/](https://service.elsevier.com/app/answers/detail/a_id/14883/supporthub/scopus/) [detail/a\\_id/14883/su](https://service.elsevier.com/app/answers/detail/a_id/14883/supporthub/scopus/) [pporthub/scopus/](https://service.elsevier.com/app/answers/detail/a_id/14883/supporthub/scopus/)

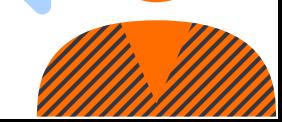

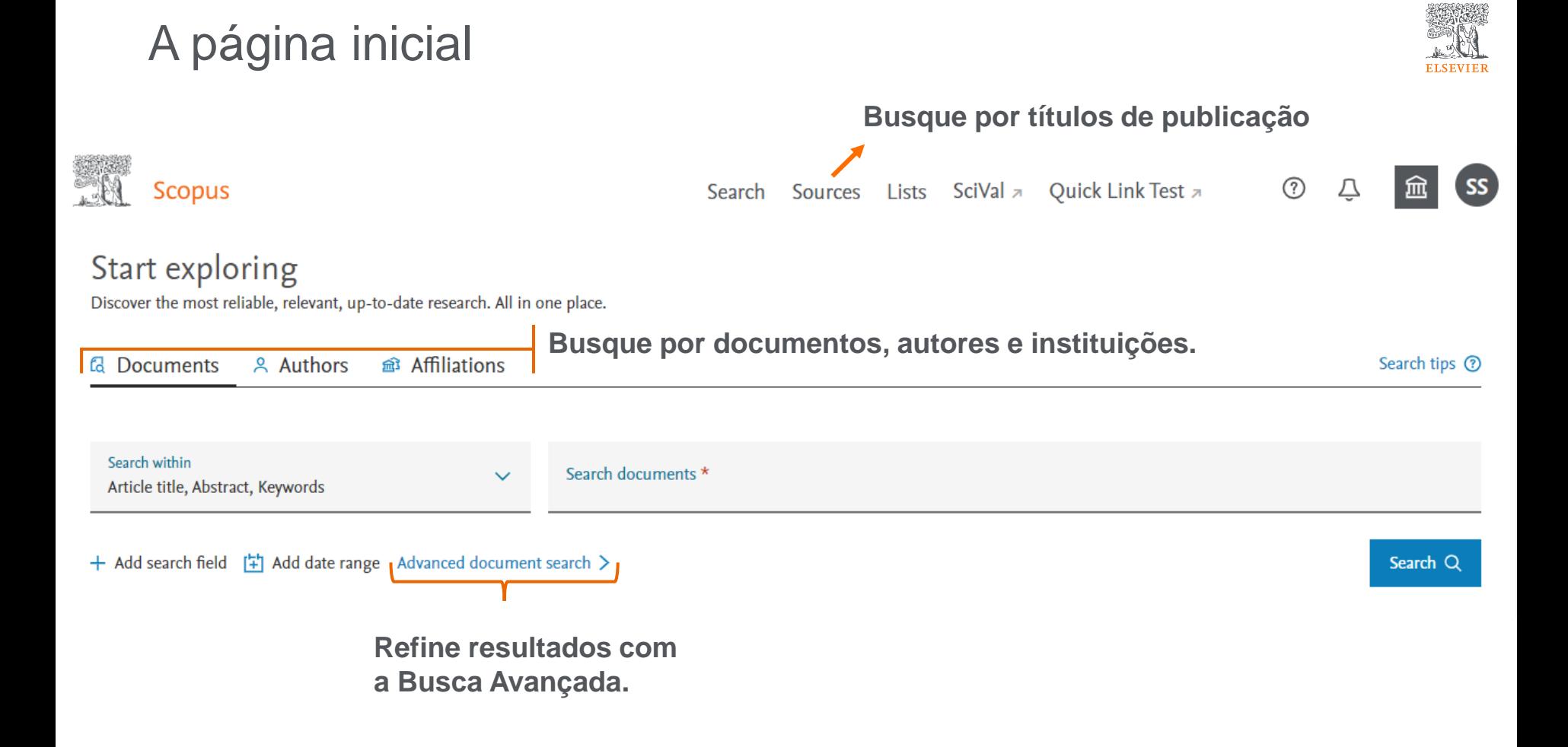

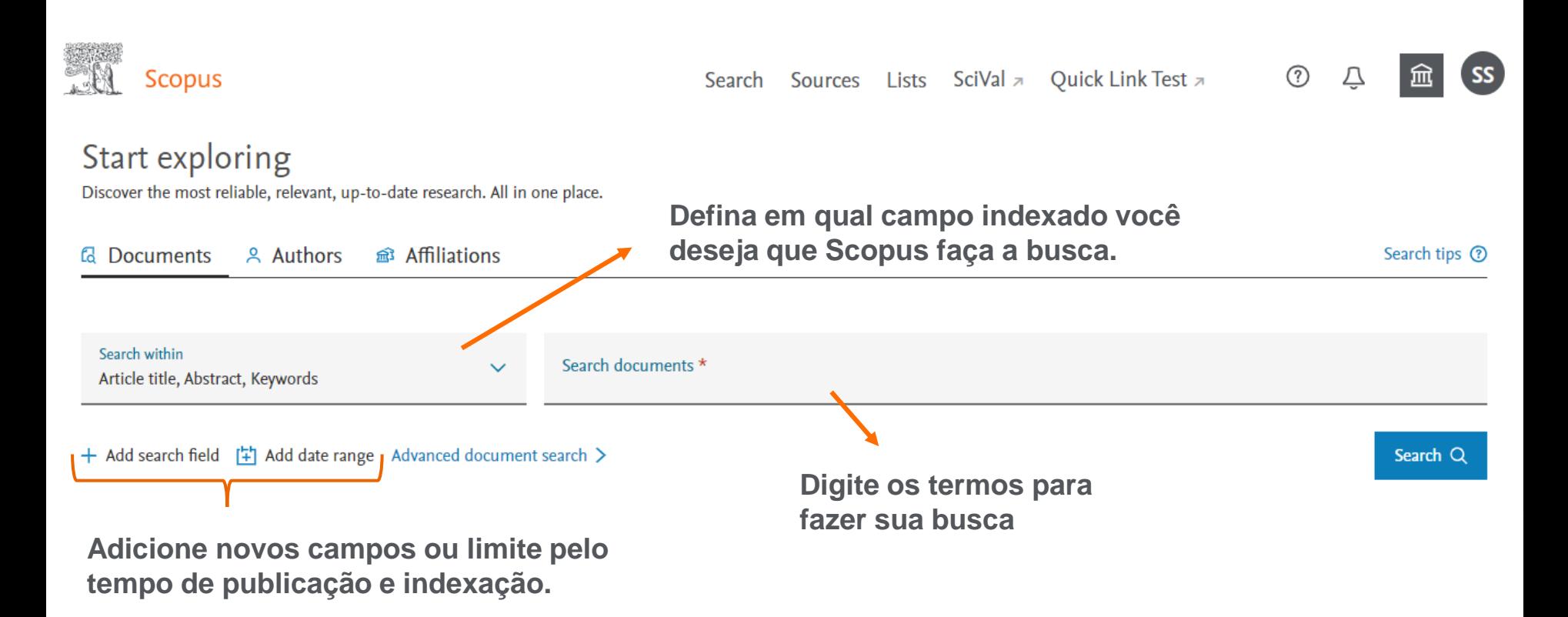

### A página inicial

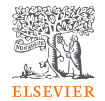

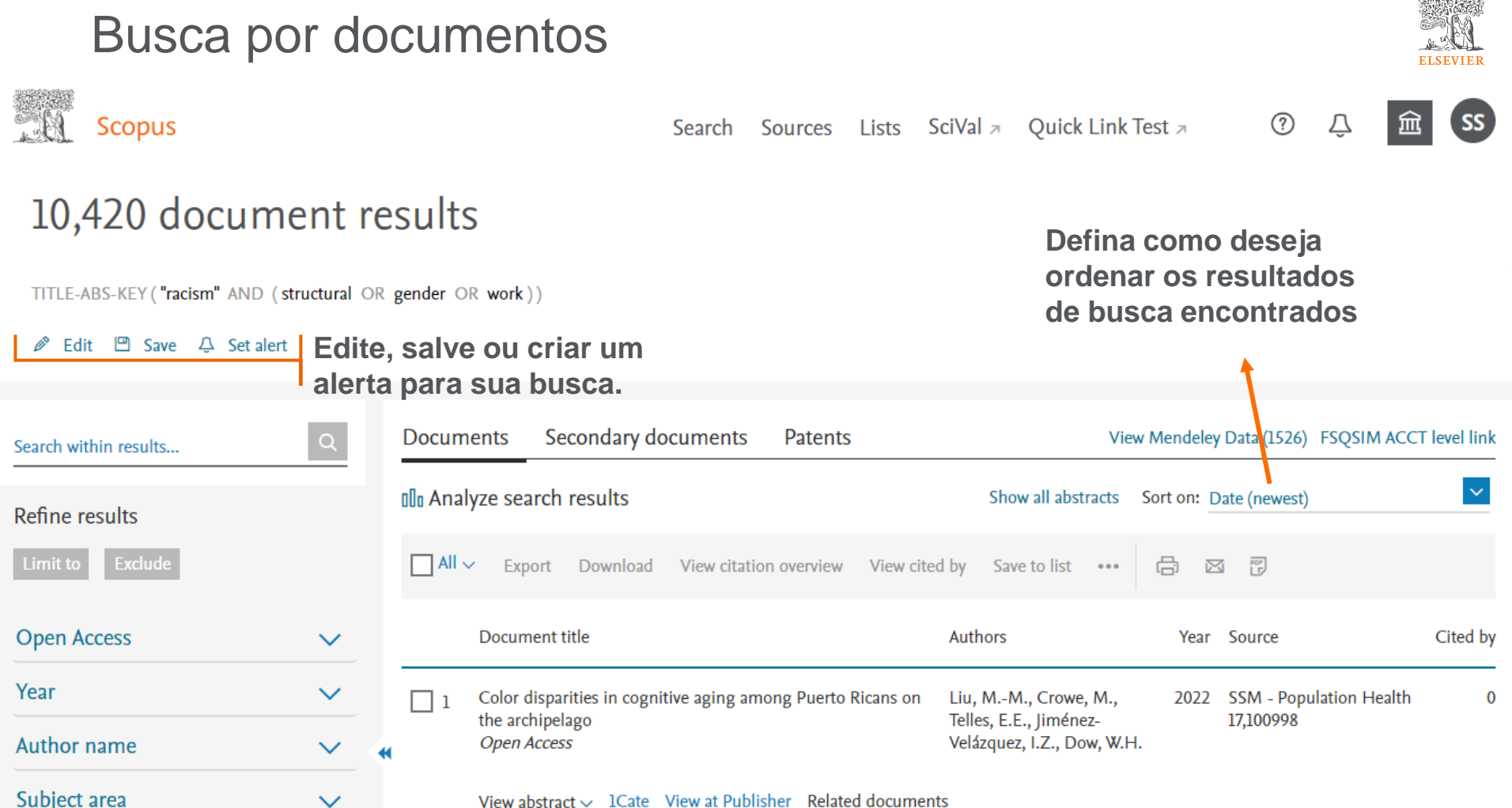

### Refinando os resultados

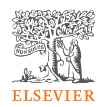

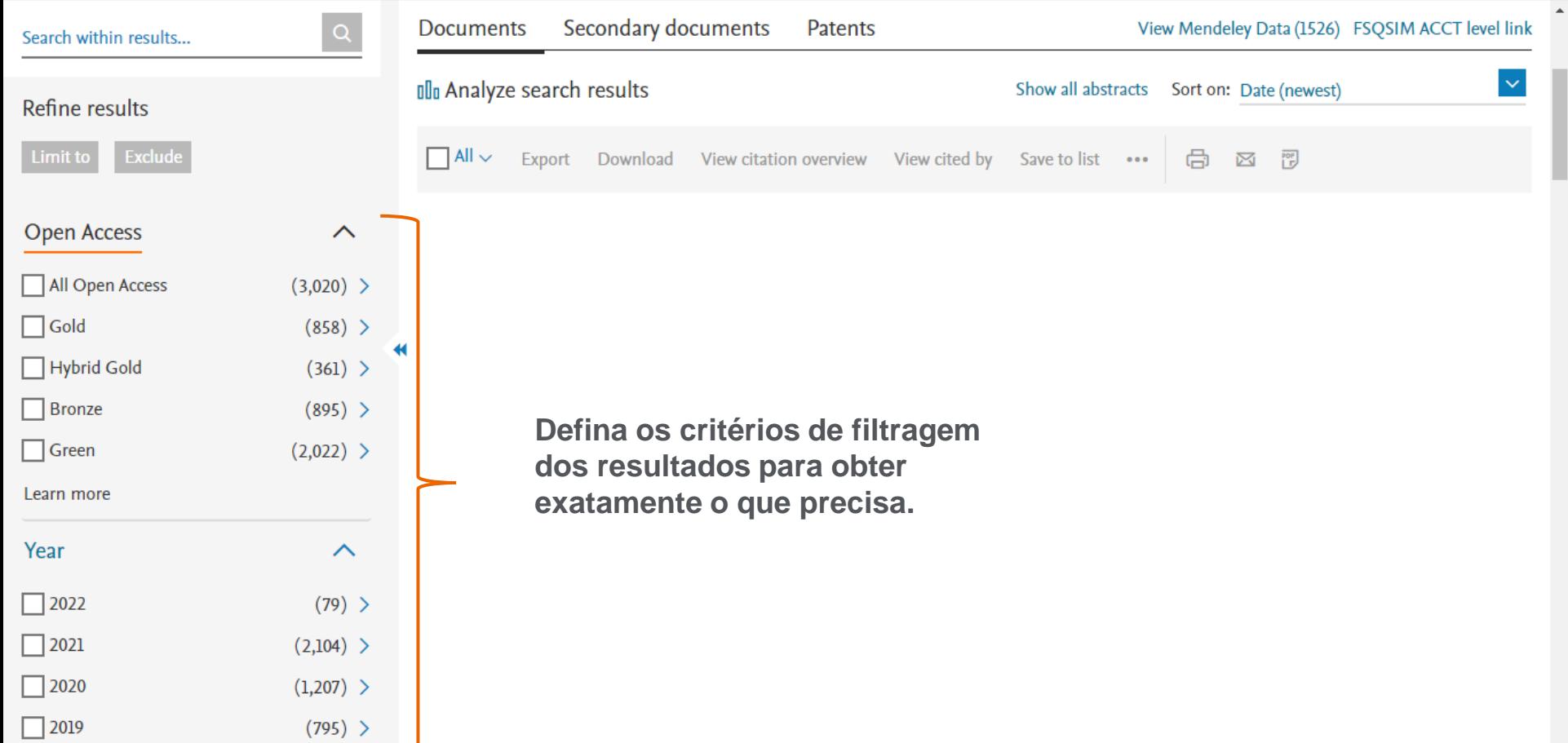

### Resultados de busca

 $\Box$  Rowleg I

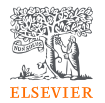

 $\checkmark$ 

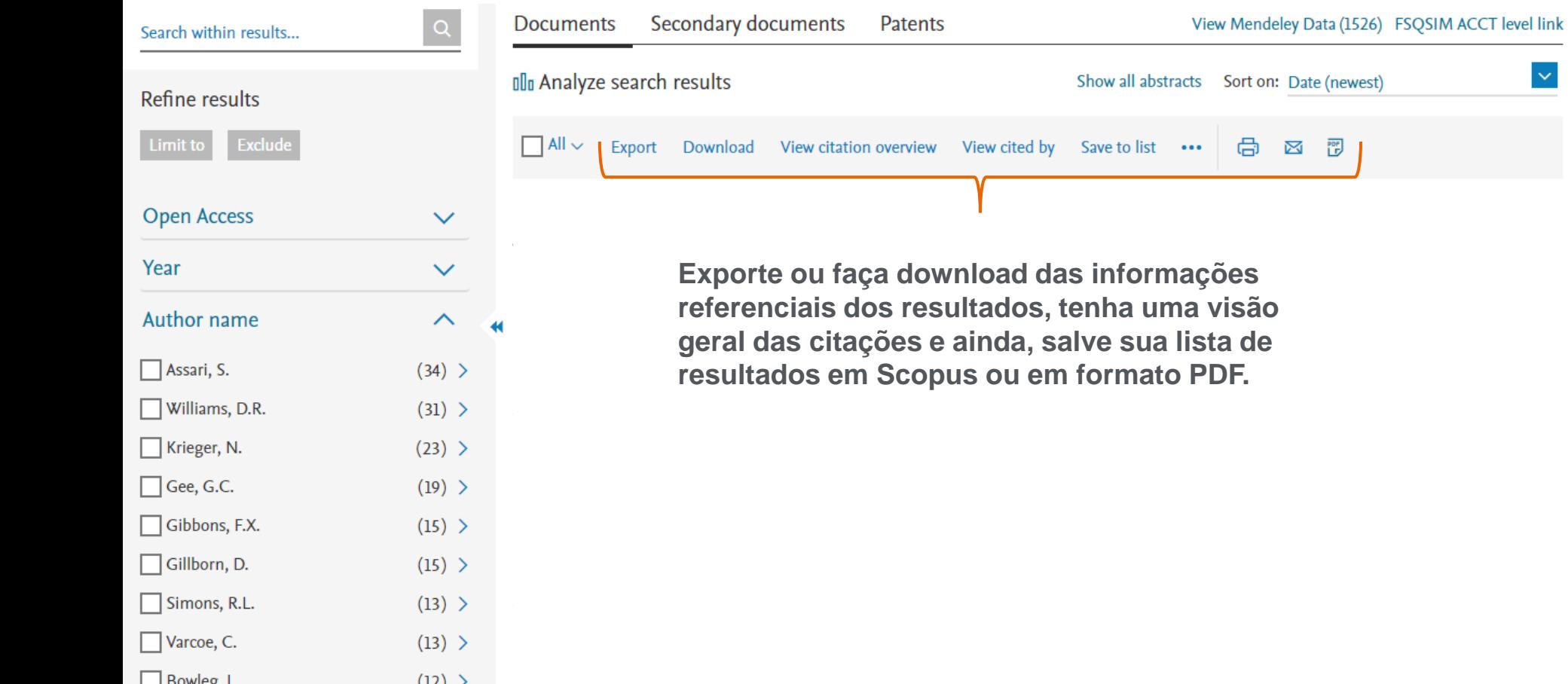

### Detalhes do documento

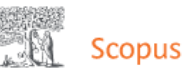

Search Sources Lists SciVal a **Ouick Link Test a** 

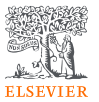

< Back to results < Previous 6 of 10.420 Next > → Export & Download (금 Print ⊠ E-mail 可 Save to PDF  $\frac{1}{\lambda}$  Save to list More... >  $l$ Cate  $\theta$  S-F-X The Lancet • Volume 389, Issue 10077, Pages 1453 - 1463 • 8 April 2017 **Document type** Review Source type Journal **ISSN** Bassett M.T.<sup>a</sup> ⊠ 01406736 **B** Save all to author list **DOI** 10.1016/S0140-6736(17)30569-X

View more  $\vee$ 

### Structural racism and health inequities in the USA: evidence and interventions

Bailey Z.D.<sup>3</sup>, Krieger N.<sup>b</sup>, Agénor M.<sup>b</sup>, Graves J.<sup>c</sup>, Linos N.<sup>3</sup>,

<sup>a</sup> New York City Department of Health and Mental Hygiene, Long Island City, NY, United States

<sup>b</sup> Department of Social and Behavioral Sciences, Harvard T.H. Chan School of Public Health, Boston, MA, **United States** 

<sup>c</sup> Bard Prison Initiative, Annandale-on-Hudson, NY, United States

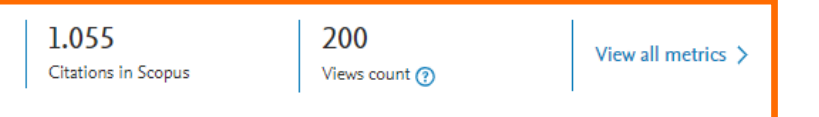

Cited by 1055 documents

Uses of theory in racial health disparities research: a scoping review and application of public health critical race praxis

の

Mannor, K.M., Malcoe, L.H. (2022) Annals of Epidemiology

Spatially varying racial inequities in cardiovascular health and the contribution of individual- and neighborhood-level characteristics across the United States: The REasons for geographic and racial differences in stroke (REGARDS) study

Tabb, L.P., Roux, A.V.D., Barber, S. (2022) Spatial and Spatio-temporal Epidemiology

'I was broken in so many different ways': The intersection of complex factors impacting homeless and at-risk African American women's mental health and wellbeing

Graf, M.D.C., Dressel, A., Schmitt, M. (2022) International Journal of Mental **Health Nursing** 

View all 1055 citing documents

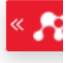

# PlumX: Métricas dedicadas exclusivamente a documentos de informação científica

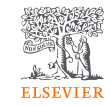

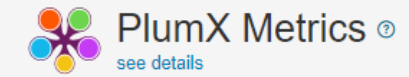

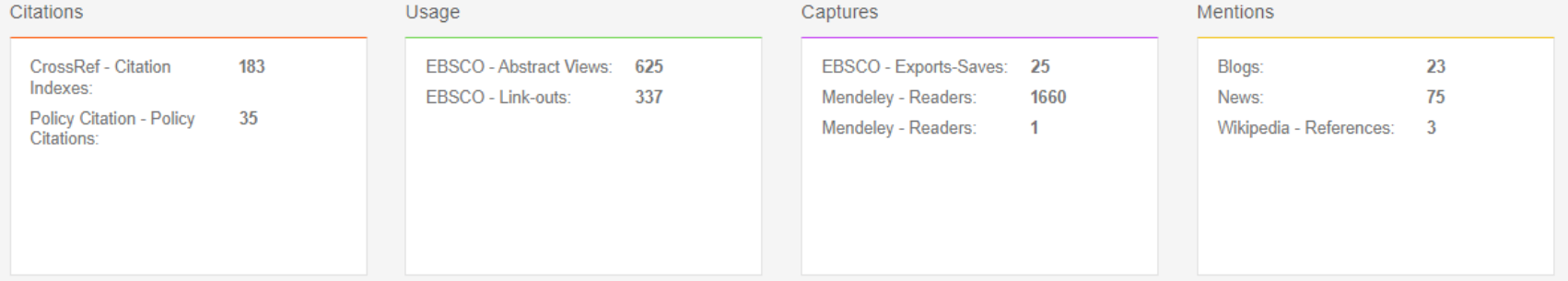

#### Social Media

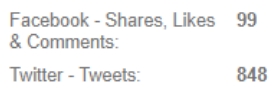

### Integração com o Mendeley Data

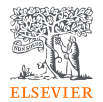

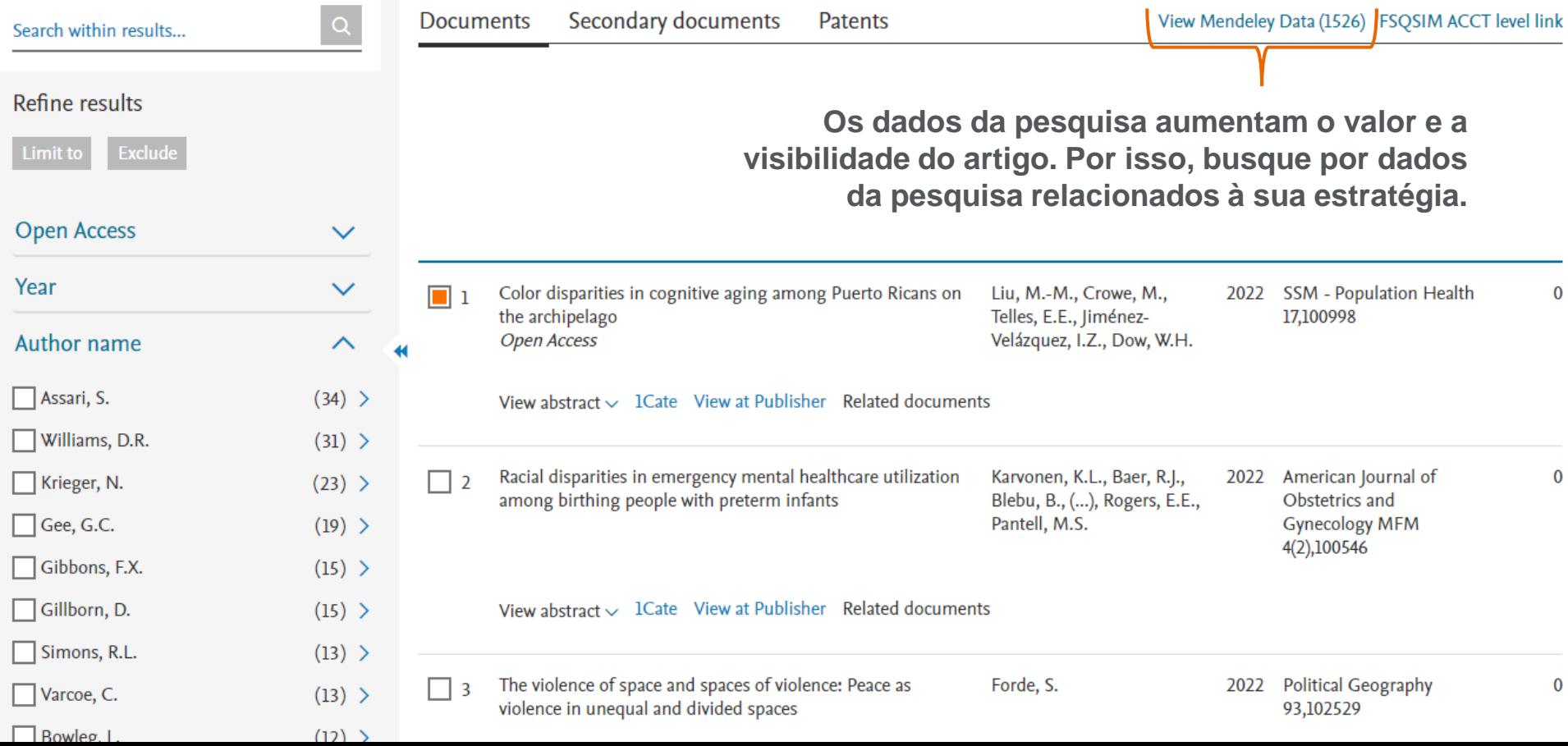

#### Mendeley Data **Find Research Data** (?) ("racism" AND (structural OR gender OR work)) Q Search Advanced search help **Filter Results** 2060 results Search results powered by Data Monitor **DATA TYPES**  $\widehat{\phantom{a}}$ Second-Order Devolution Revolution and the Hidden Structural Discrimination? Examining County Welfare-to-Work Service Systems in California.  $\Box$  Document (1301)  $\Box$  Dataset (267) Chang, Yu-Ling, Lanfranconi, Lucia, Clark, Kevin  $\Box$  Other (253) Published 20 February 2020 | Zenodo  $\Box$  Tabular Data (211) School of Social Work, Lucerne University of Applied Sciences and Arts... racism,... Structural Discrimination... racism... gender... Gender... Racism... Welfare-to-Work  $\Box$  Collection (133)  $\Box$  Image (68)  $\vee$  Preview  $\Box$  Video (25) Document Software/Code (20) Export: APA BibTeX DataCite RIS  $\Box$  Text (12)  $\Box$  File Set (7)  $\Box$  Audio (3) An Examination of Relations Among Fear, Guilt, Self-Compassion, and Multicultural Attitudes in White Adults  $\Box$  Workflow (3) Black, Whitney W.  $\Box$  Slides (1) Published 1 January 2018 | University of Kentucky Libraries

### Mendeley Data no Scopus

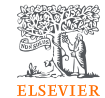

### Análise dos resultados de uma busca

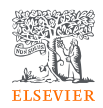

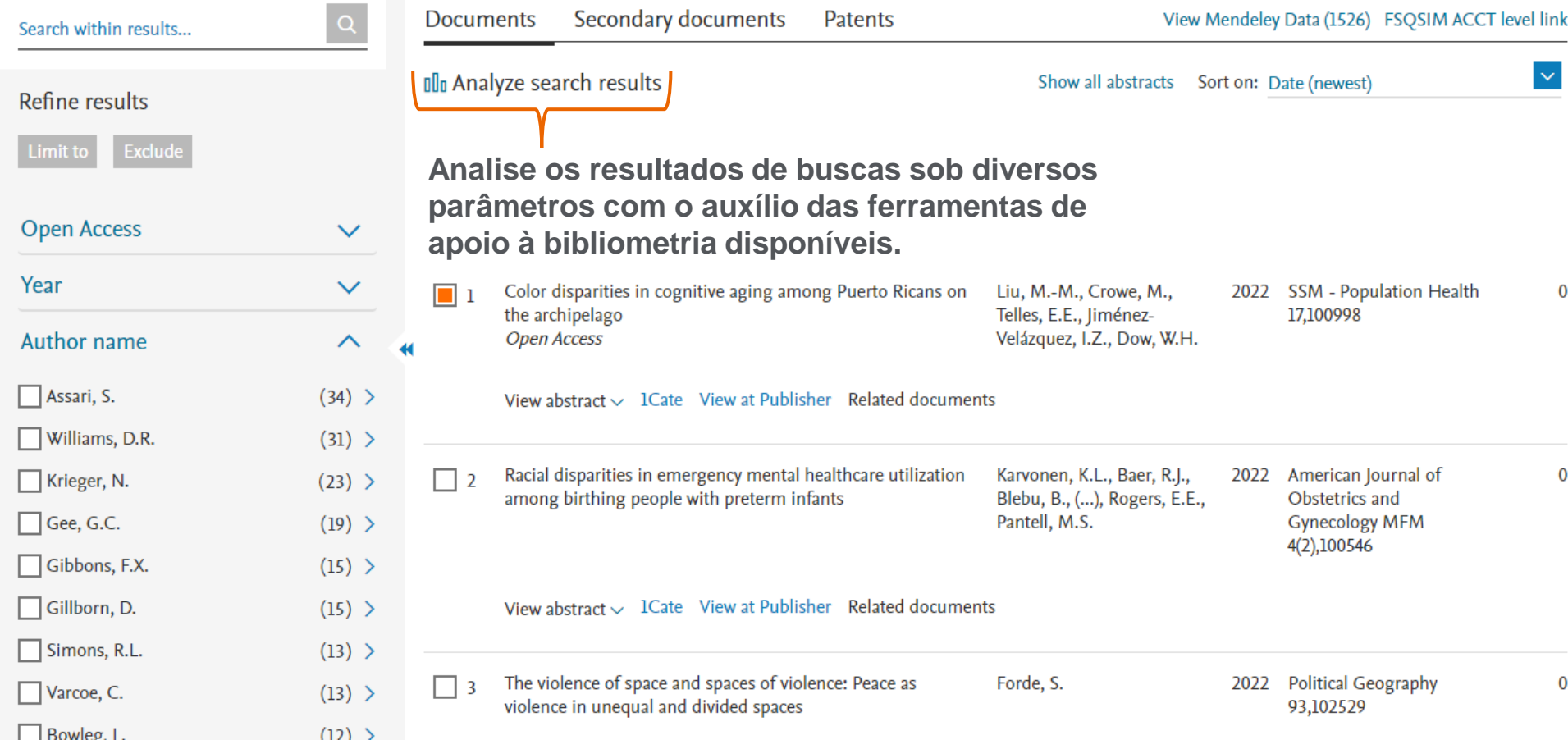

### Análise dos resultados de uma busca

406

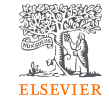

#### $^{\circ}$ 血 SS Sources Lists SciVal **7** Quick Link Test 7  $\Delta$ Search Analyze search results **Exporte, imprima ou envie por e-mail os dados das análises.**-<br>-<br><sub>그</sub> Export - 급 Print - 23 Email TITLE-ABS-KEY ("racism" AND (structural OR gender OR work))  $\blacktriangledown$ 10,420 document results Select year range to analyze: 1970 to 2022 Analyze Documents by year Documents 个 2500 79 2104 2000 1207 **Documents** 1500 795 1000 746 676 500 511 1985 2015 2020 2025 426 1970 1975 1980 1990 1995 2000 2005 2010 Year

**Scopus** 

< Back to results

Year  $\downarrow$ 

2022

2021

2020

2019

2018

2017

2016

2015

2014

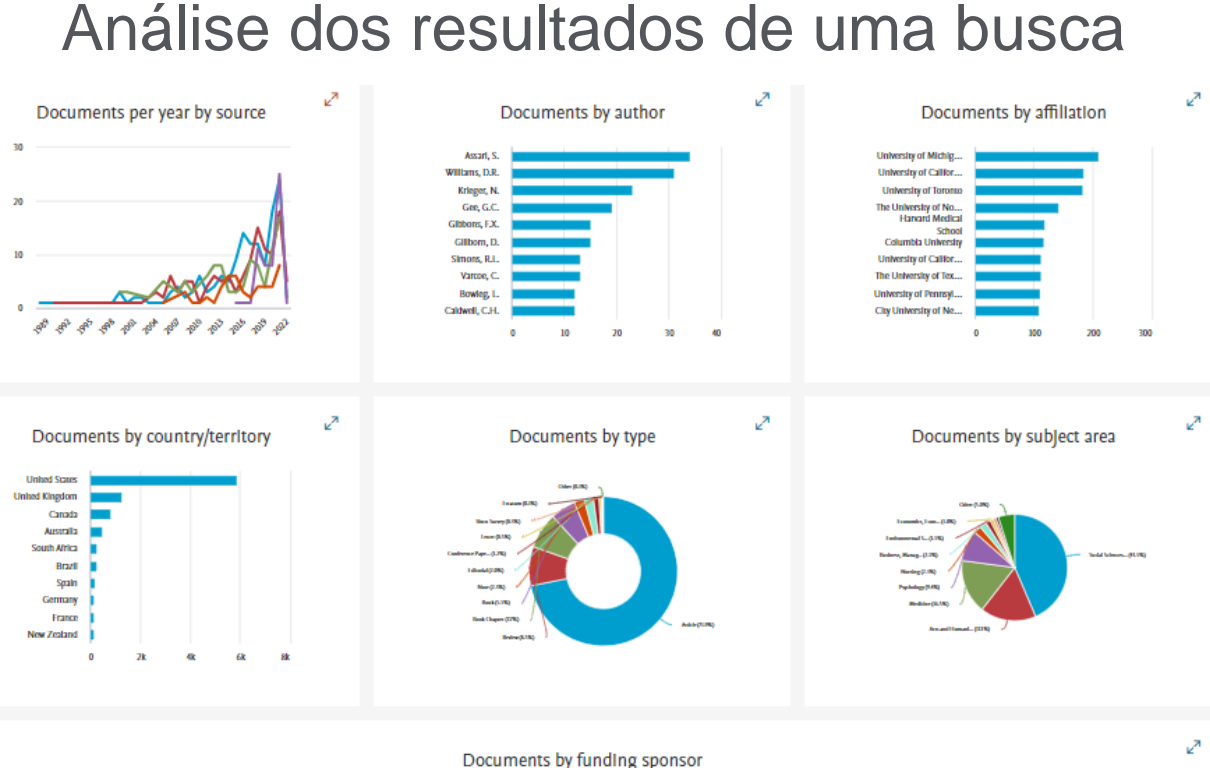

...<br>National Institutes of... National Institute of ... National Science Fo... National Institute on... Eunice Kennedy Shri... U.S. Department of ... National Institute on... National Heart, Law. National Cancer Inst. Mathemat Institute on

**Analise a quantidade de documentos publicados por título de publicação por ano, autor, instituição, país, tipo de documento, área do conhecimento e por instituição de fomento.**

# **ELSEVIER**

⊘

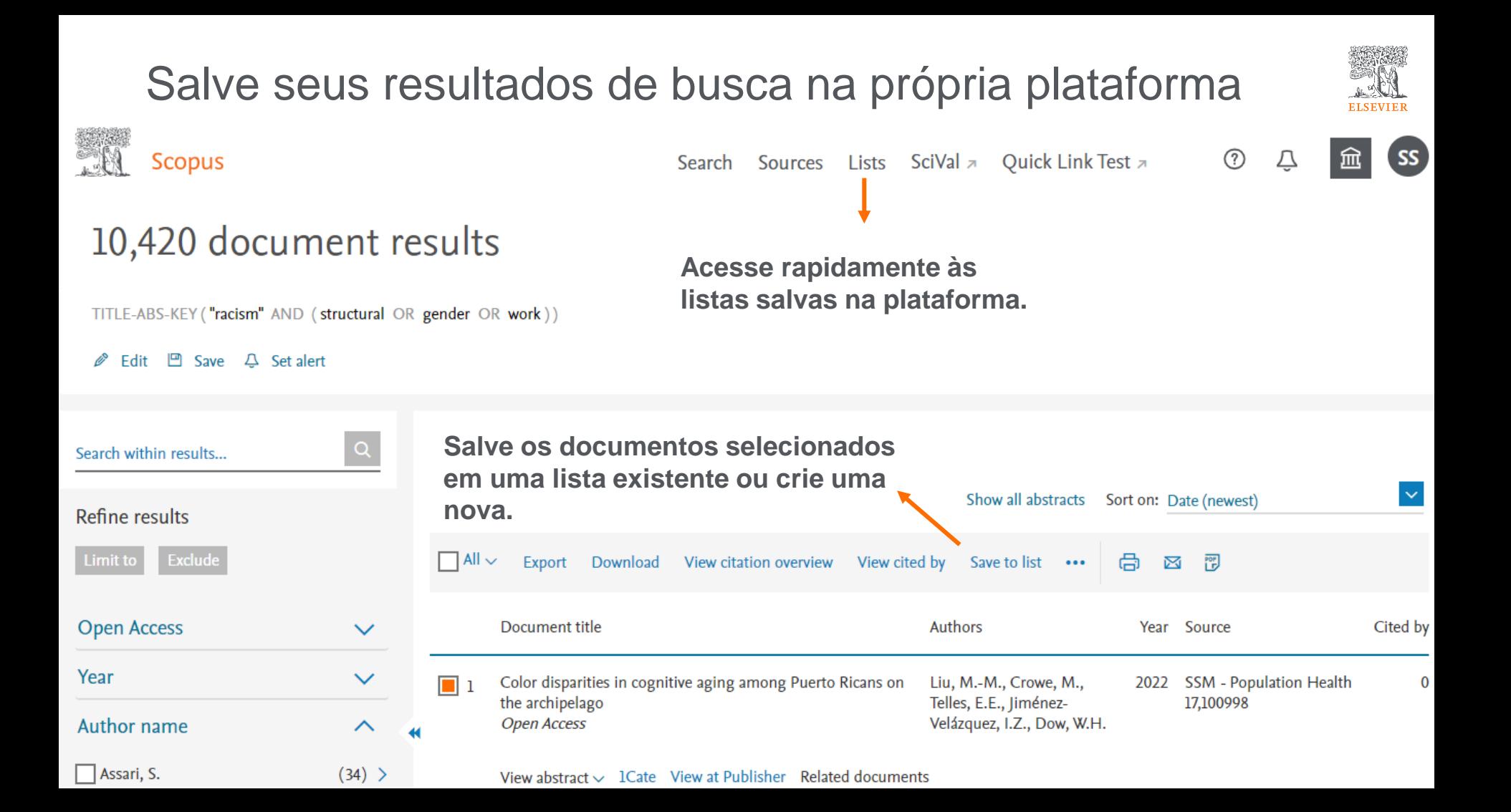

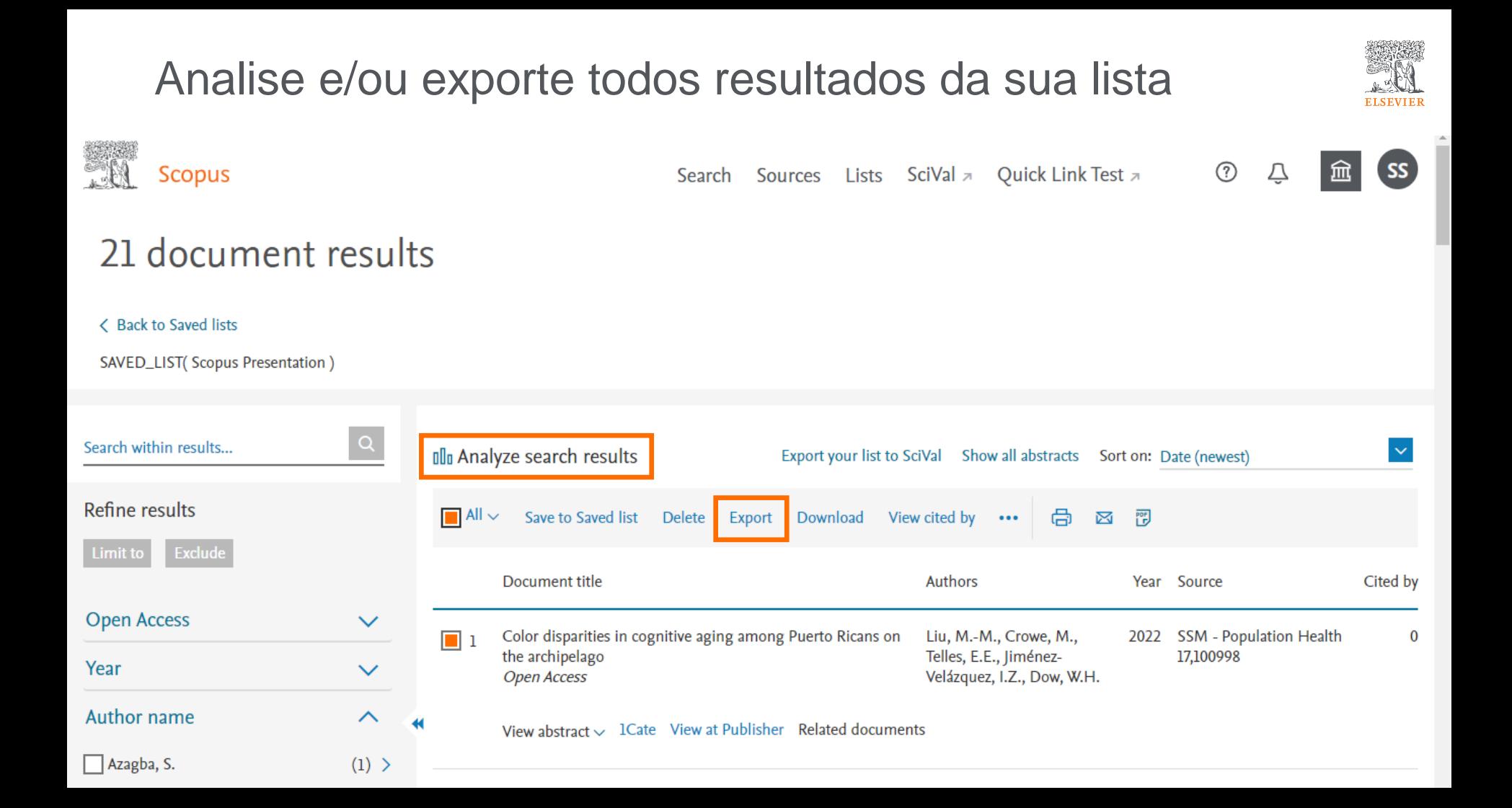

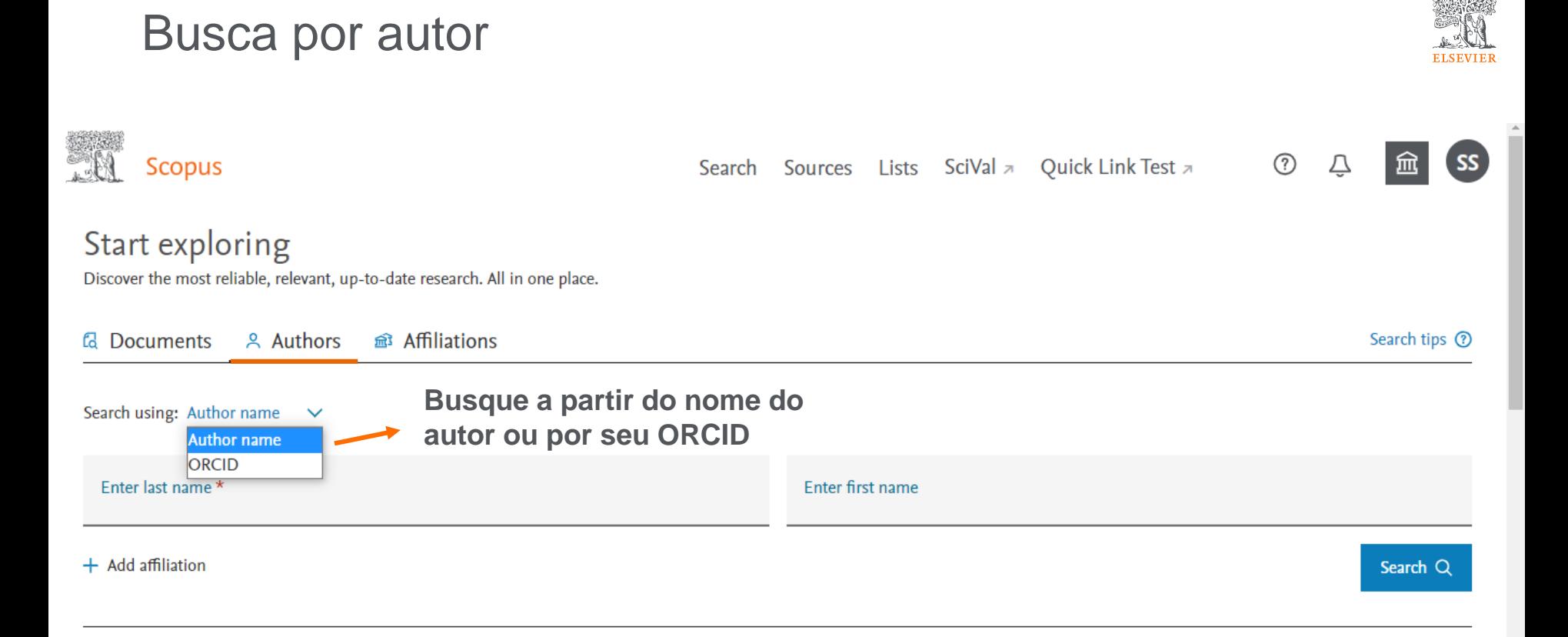

### Busca por autor

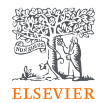

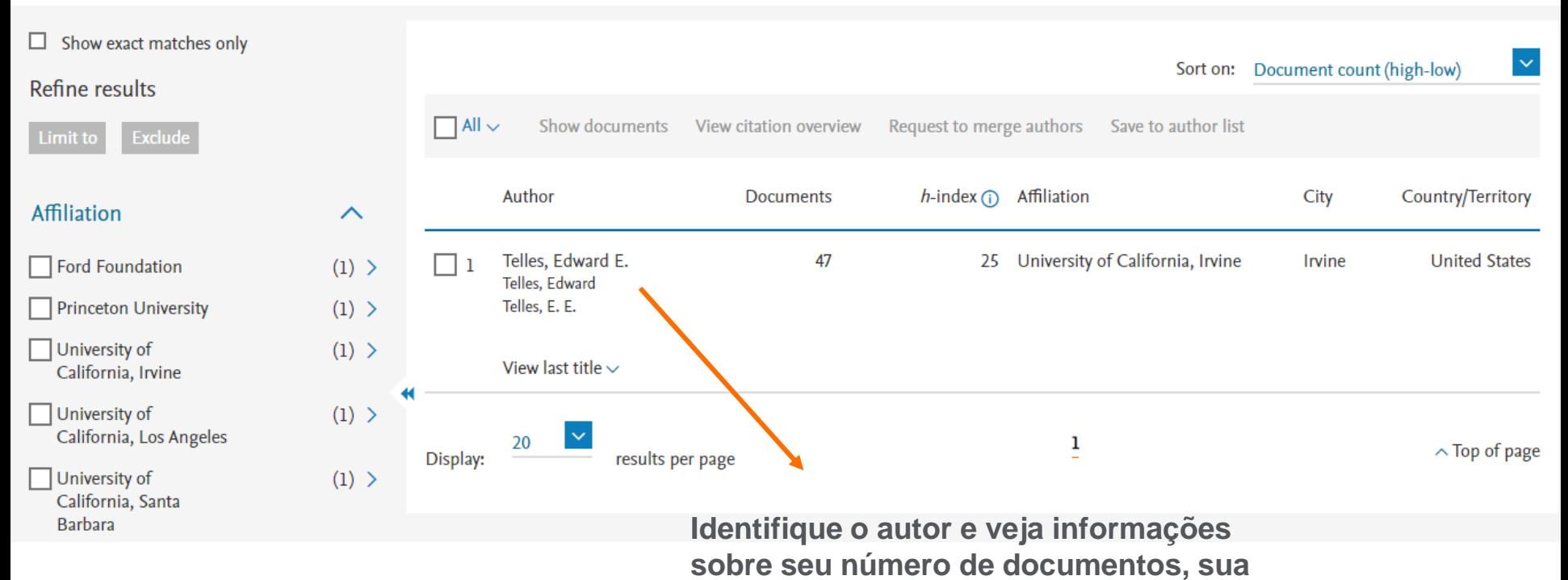

**área de publicação e sua instituição.**

### Busca por autor

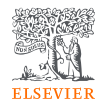

No perfil do autor, têm-se acesso ao índice "h", quantidade de publicações e citações. Saiba mais sobre a produção e produtividade do autor pode ser conferidos na seção "Analyze author output"

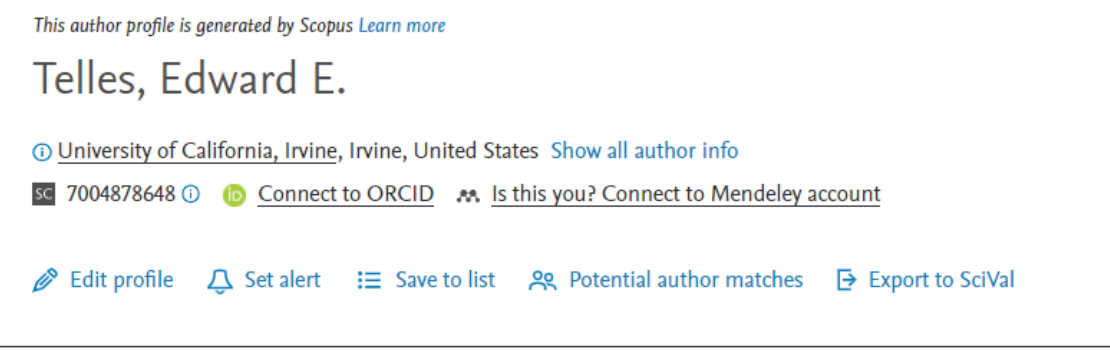

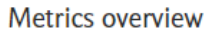

Document & citation trends

Analyze author output

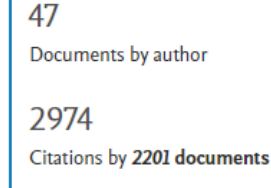

25 h-index: Viewh-graph

# Documents

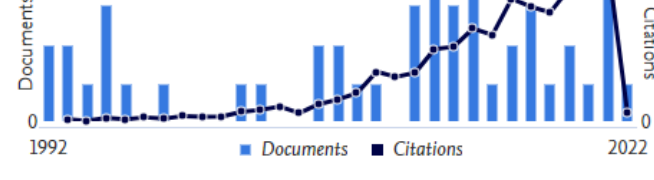

**Citation overview** 

### Most contributed Topics 2016-2020 o

Racial Identity; Skin Pigmentation; Self-Identification

#### 5 documents

Women Entrepreneurs; Self-Employment; Ethnic Business

#### 1 document

Labour Market Integration; Emigrants and Immigrants; Earnings Gap 1 document

**View all Topics** 

### Analyze author output: documentos

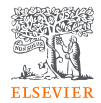

Telles, Edward E. University of California, Irvine, Irvine, United States Author ID:7004878648

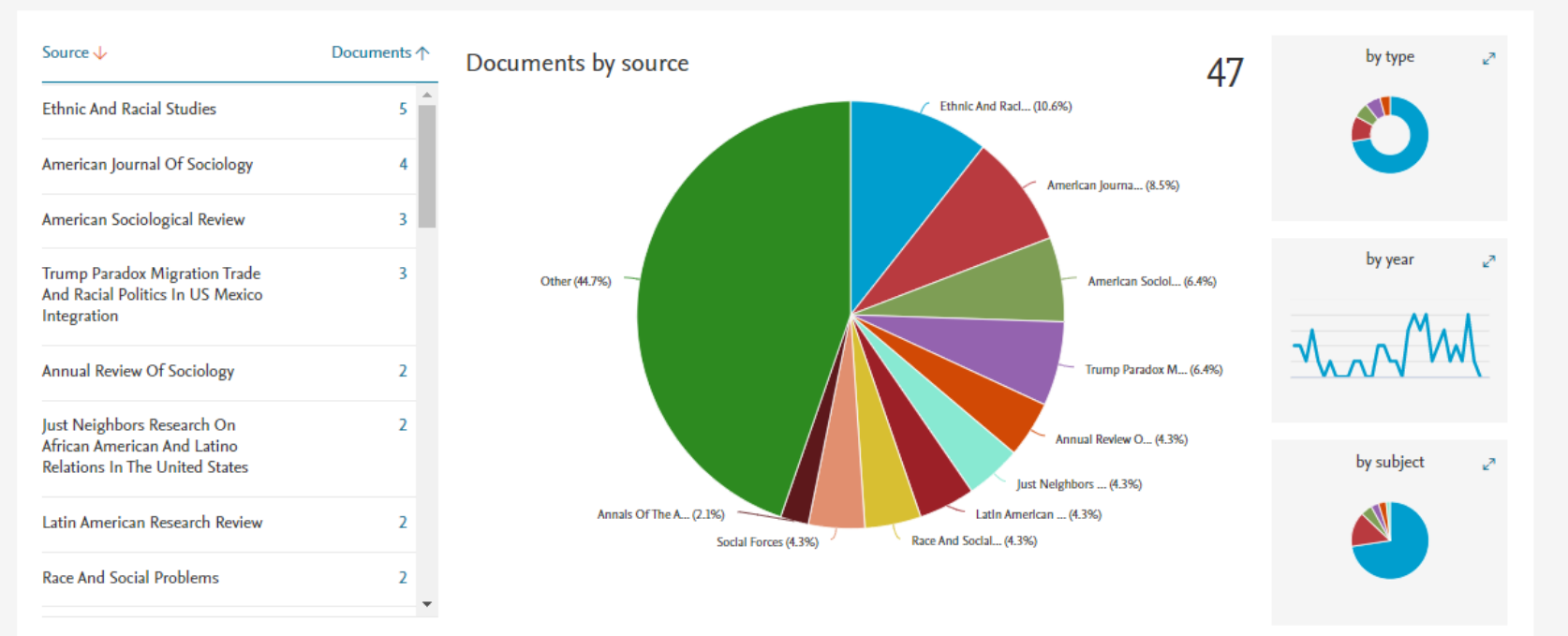

# Analyze author output: índice "h"

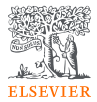

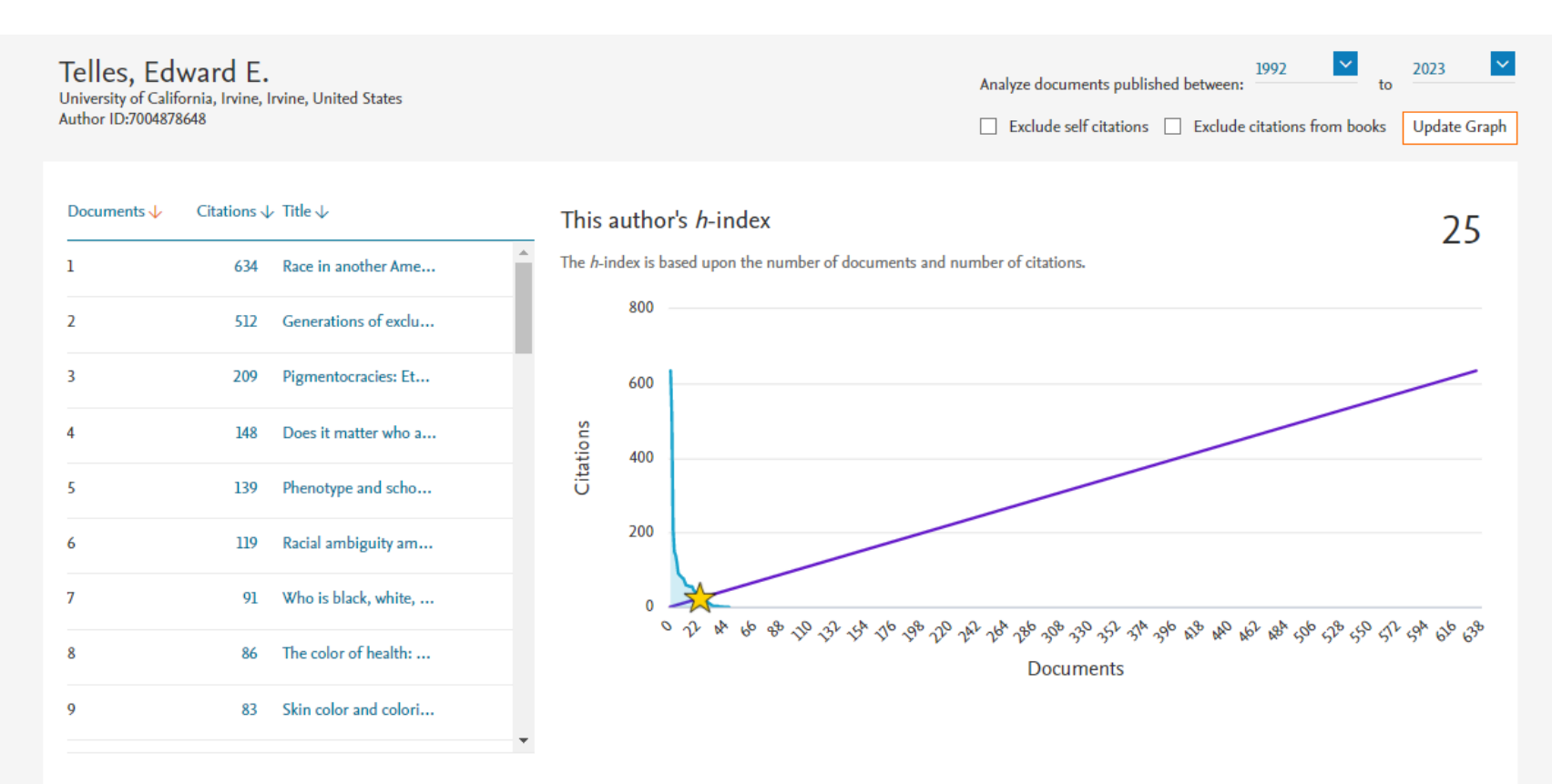

Click on cards below to see additional data.

### Analyze author output: citações por ano

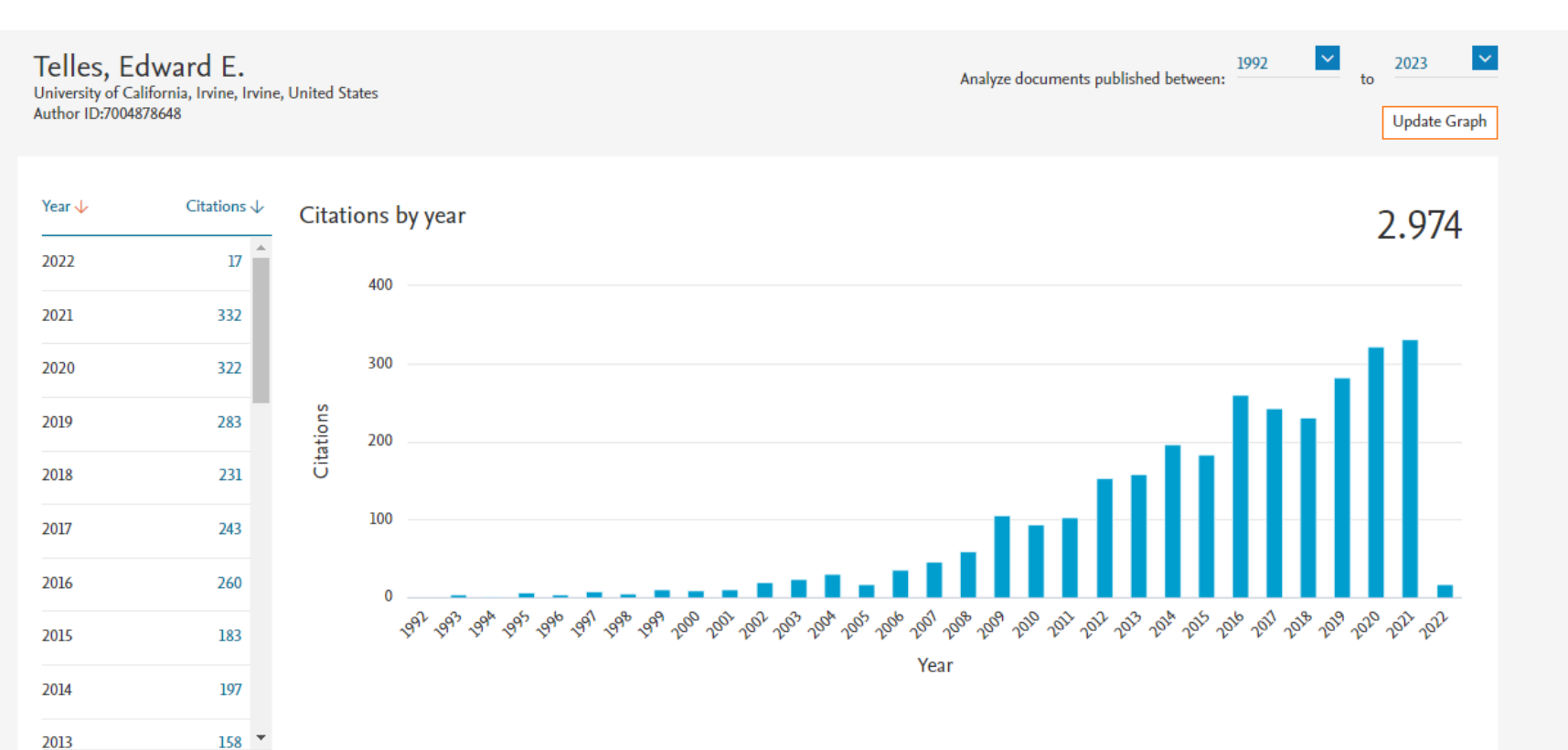

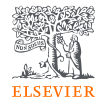

### Analyze author output: coautores

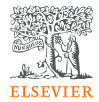

### Telles, Edward E.

University of California, Irvine, Irvine, United States Author ID:7004878648

### 26 Co-authors

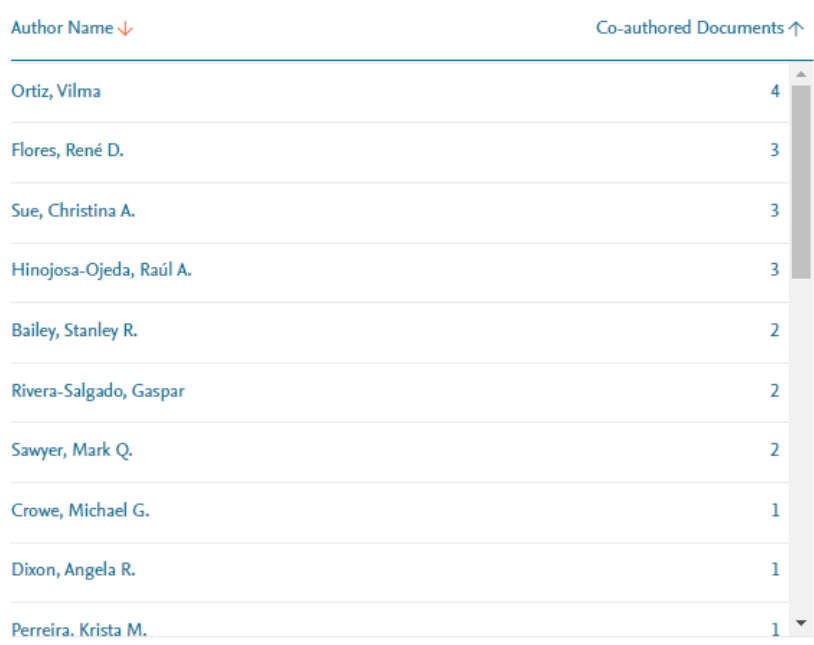

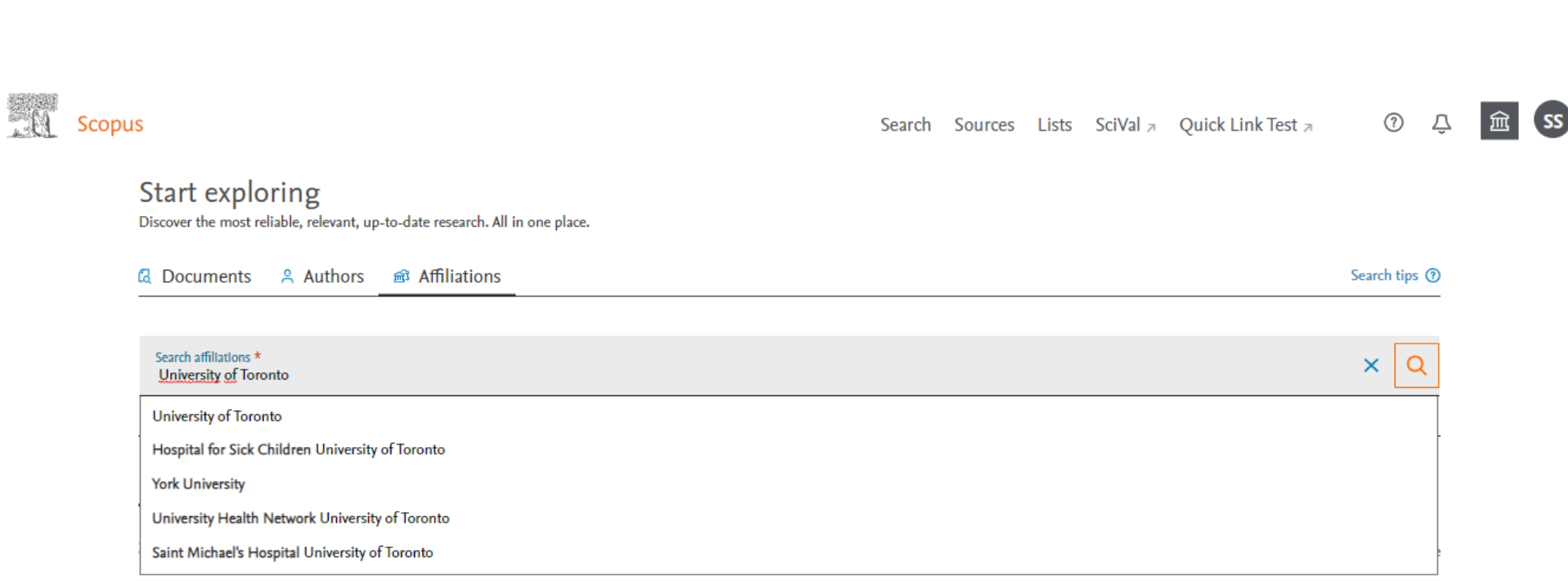

ELSI

Busca por instituição

### Busca por instituição

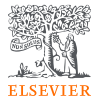

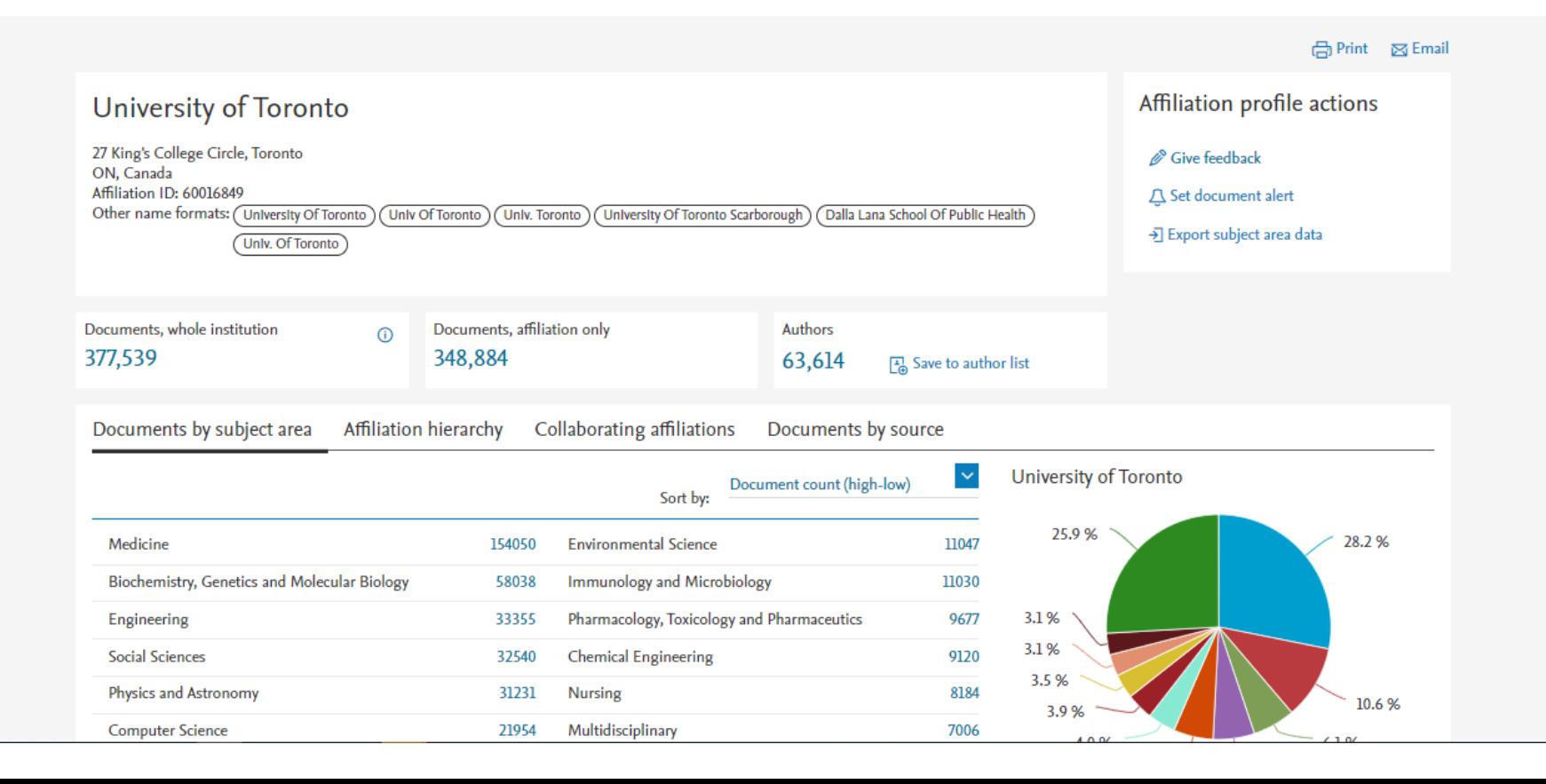

### Busca avançada

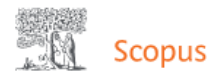

 $\circledR$ Search Sources Lists SciVal **7** Quick Link Test **7** 

### **Start exploring**

Discover the most reliable, relevant, up-to-date research. All in one place.

& Authors 命 Affiliations **a** Documents

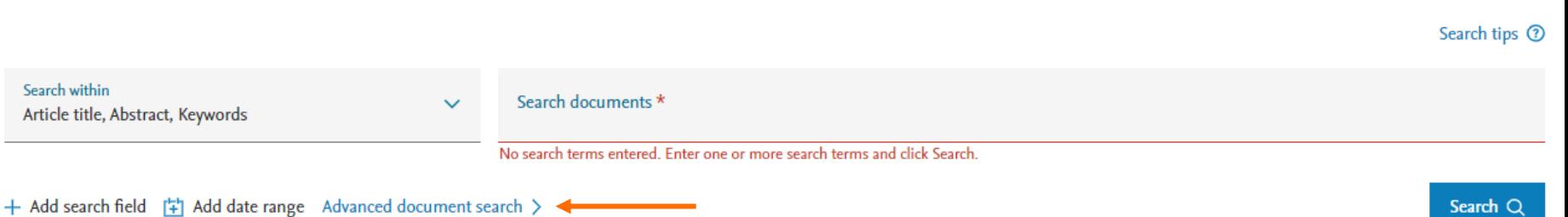

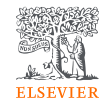

血

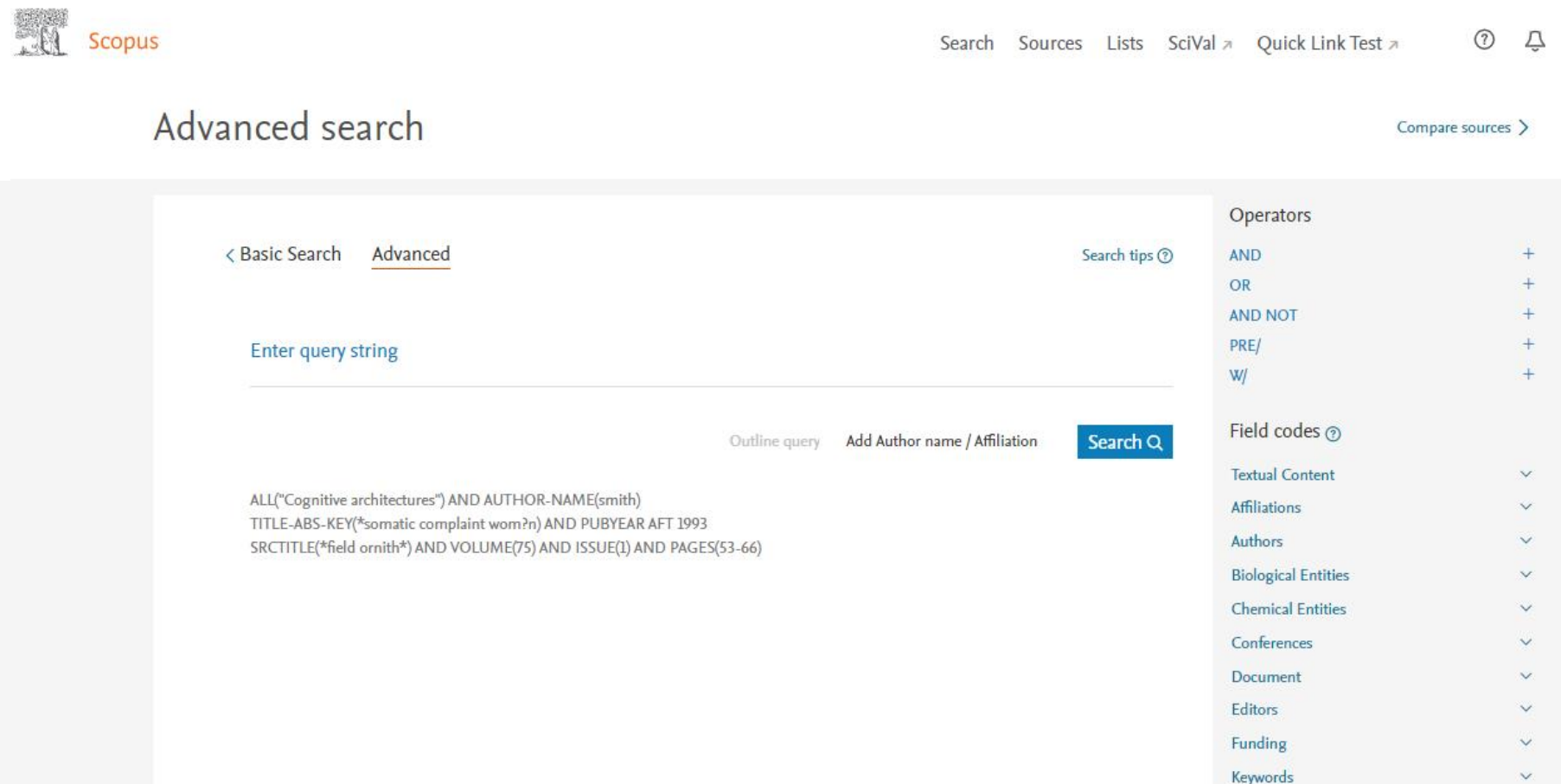

# Busca avançada

**ELSEVIER** 

 $\begin{picture}(20,20) \put(0,0){\vector(0,1){30}} \put(15,0){\vector(0,1){30}} \put(15,0){\vector(0,1){30}} \put(15,0){\vector(0,1){30}} \put(15,0){\vector(0,1){30}} \put(15,0){\vector(0,1){30}} \put(15,0){\vector(0,1){30}} \put(15,0){\vector(0,1){30}} \put(15,0){\vector(0,1){30}} \put(15,0){\vector(0,1){30}} \put(15,0){\vector(0,1){30}} \put(15,0){\vector(0$ 

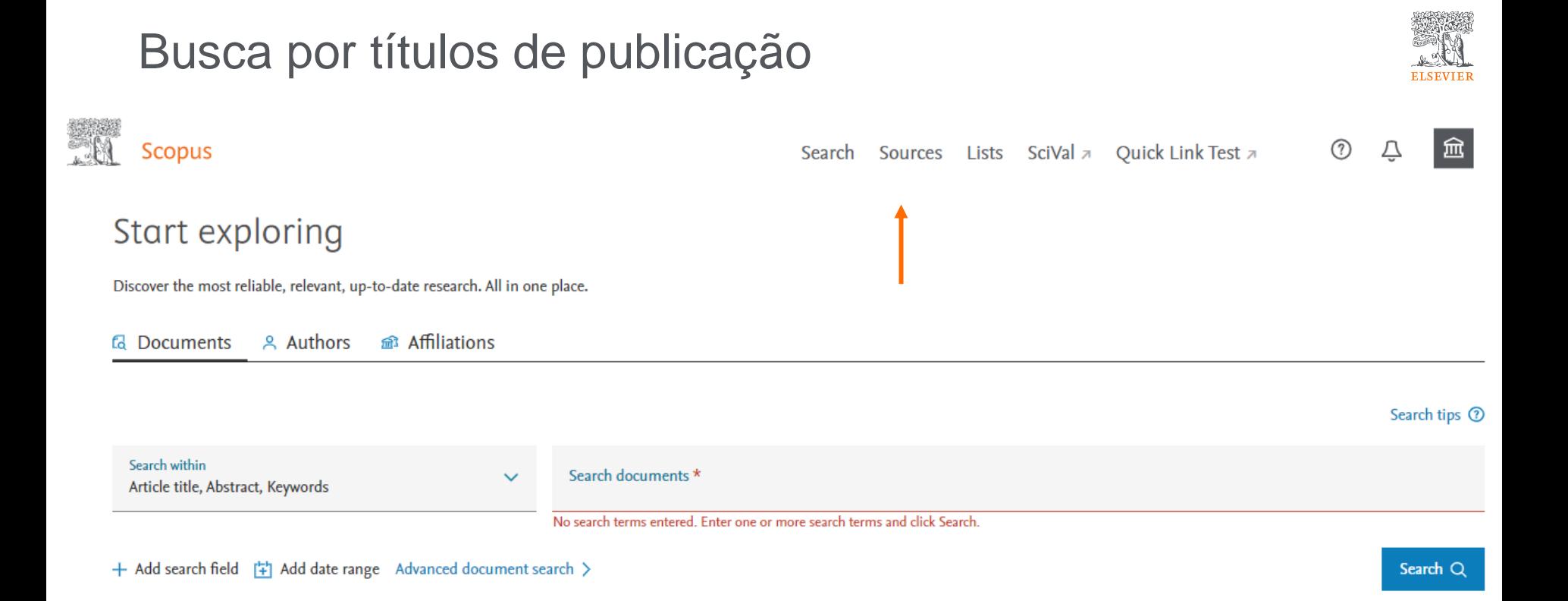

### Busca por títulos de publicação

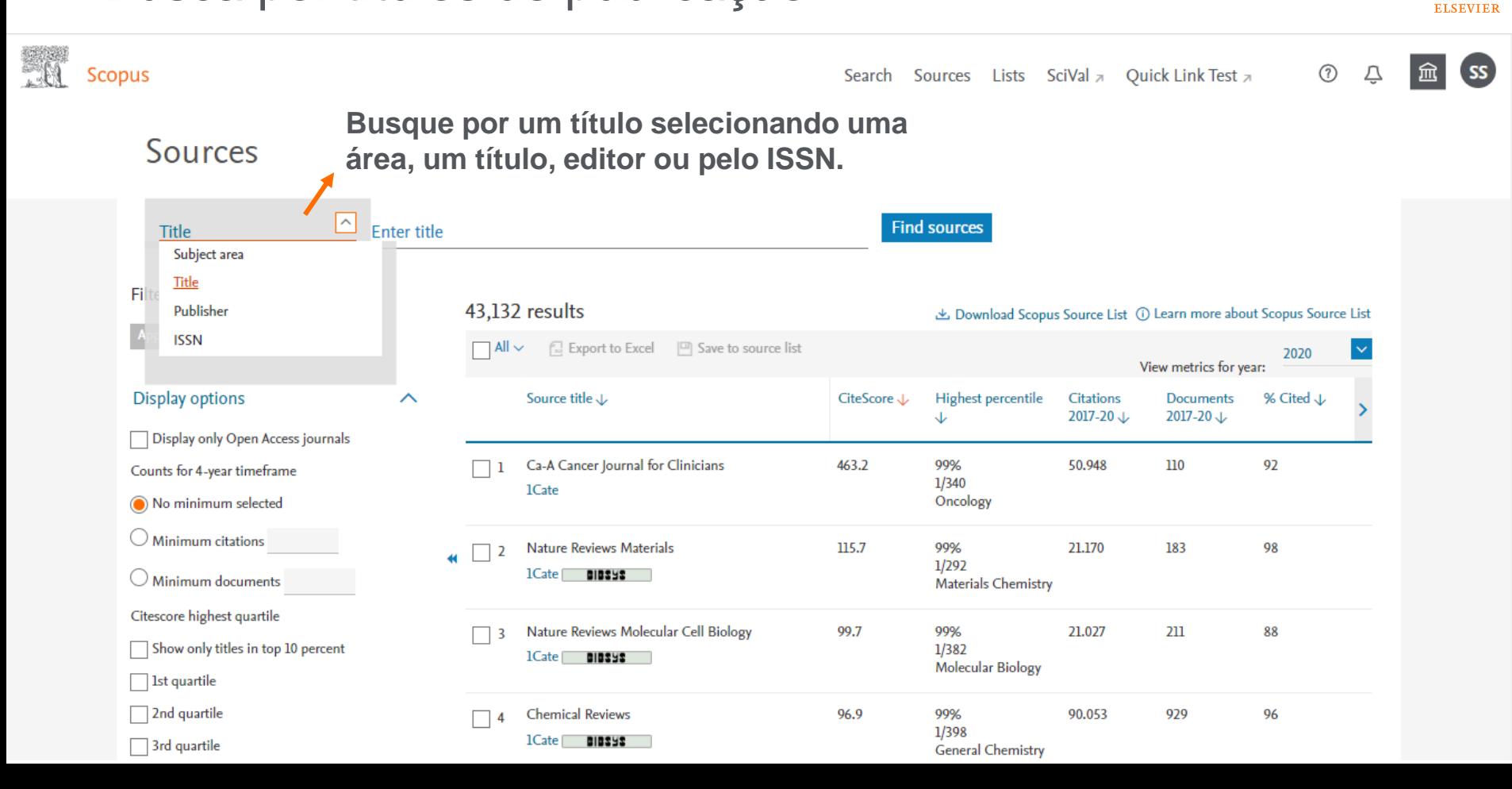

### Busca por títulos de publicação

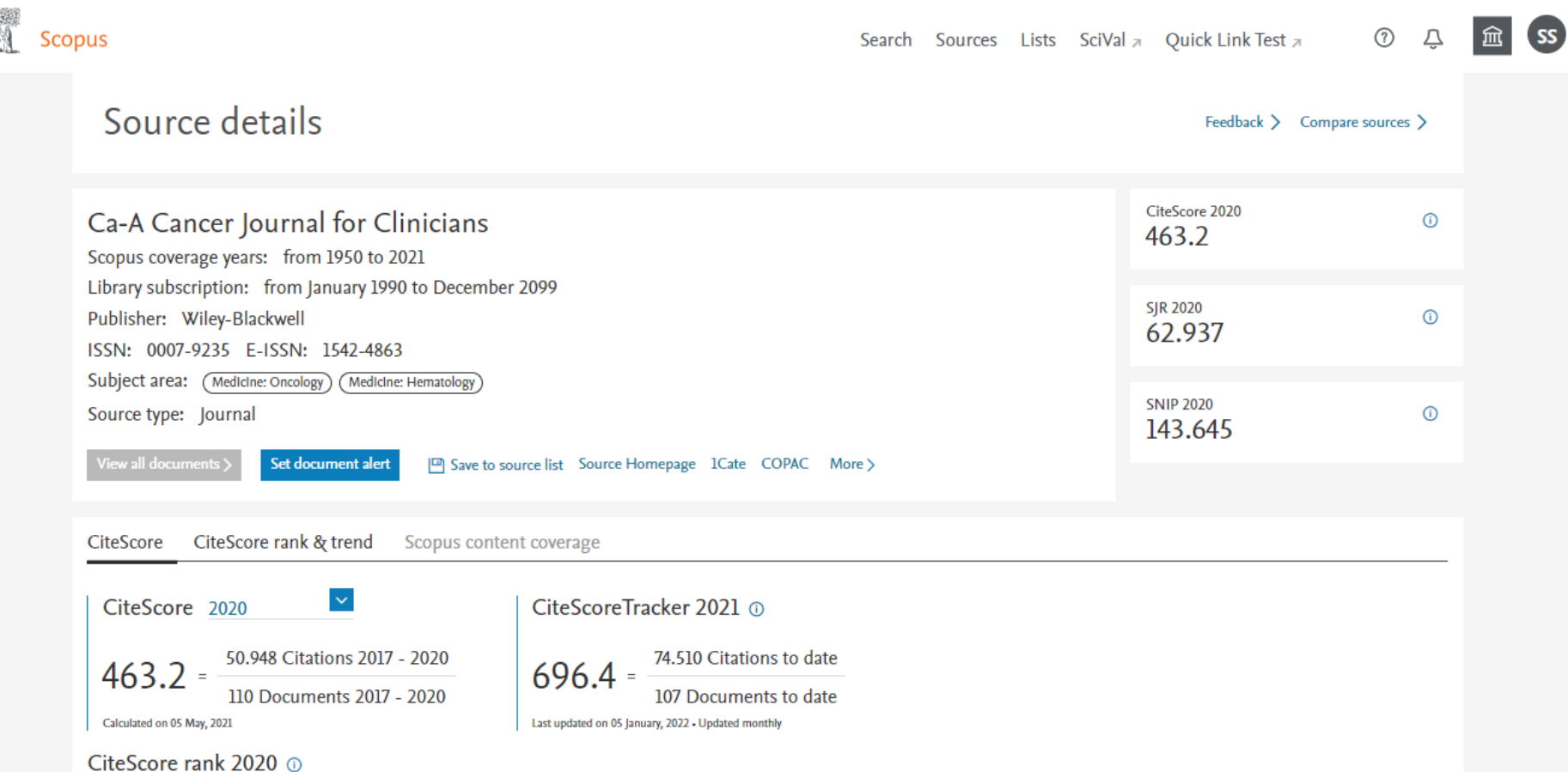

**ELSEVIER** 

### Busca por títulos de publicação

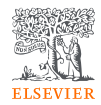

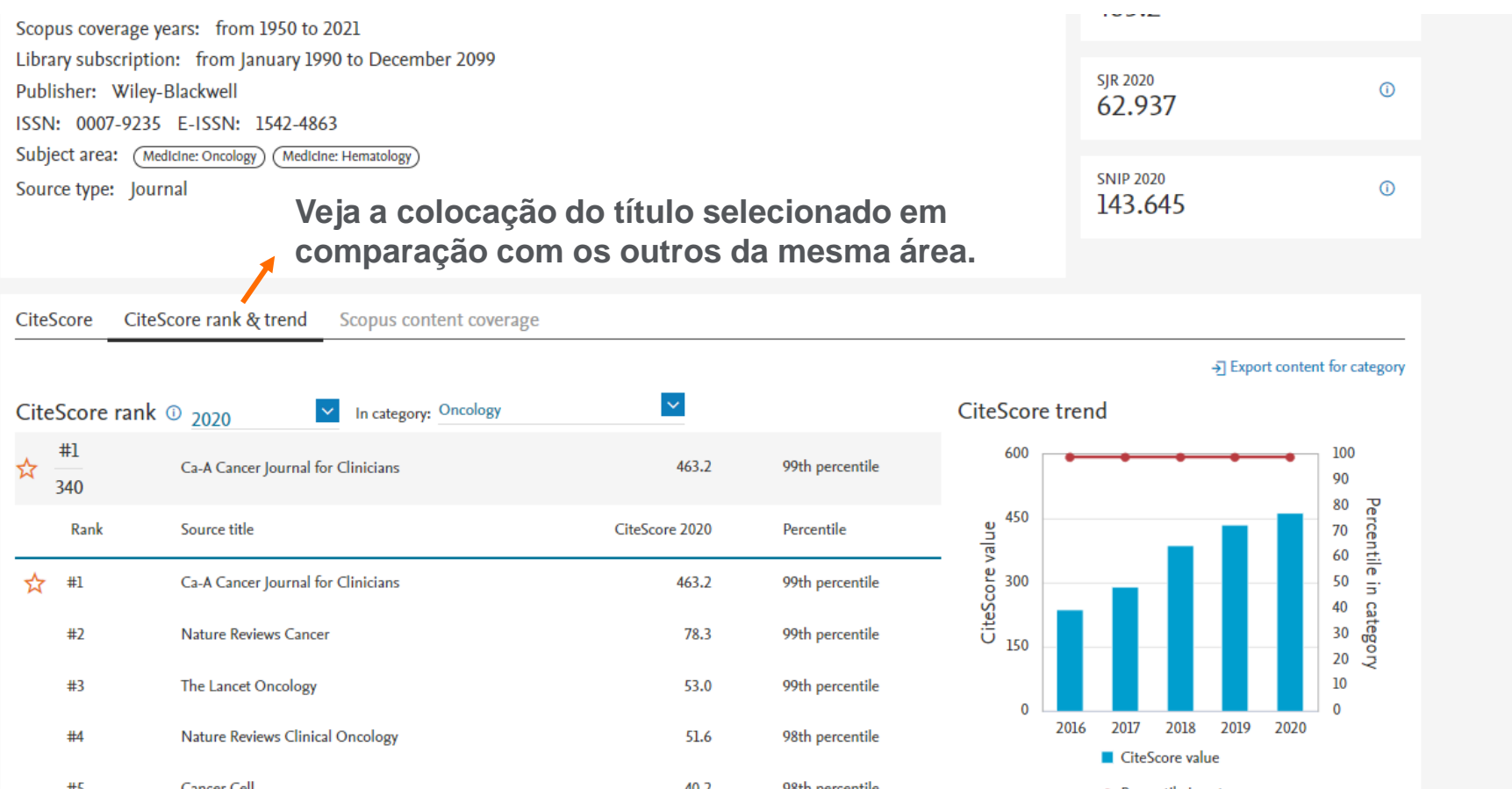

#### Busca por títulos de publicação: comparação**ELSEVIER**  $\circledR$ SS **Scopus** Search Sources Lists SciVal  $\pi$  Quick Link Test  $\pi$ Source details Feedback > Compare sources > CiteScore 2020 Ca-A Cancer Journal for Clinicians  $\odot$ 463.2 Scopus coverage years: from 1950 to 2021 Library subscription: from January 1990 to December 2099 **SJR 2020**  $\bigcirc$ Publisher: Wiley-Blackwell 62.937 ISSN: 0007-9235 F-ISSN: 1542-4863 Subject area: (Medicine: Oncology) MedIcine: Hematology **SNIP 2020** Source type: Journal  $\bigcirc$ 143.645 View all documents ) Set document alert CiteScore rank & trend CiteScore Scopus content coverage CiteScore 2020 CiteScoreTracker 2021 @ 50.948 Citations 2017 - 2020 74.510 Citations to date  $463.2 =$  $696.4 =$ 110 Documents 2017 - 2020 107 Documents to date Calculated on 05 May, 2021 Last updated on 05 January, 2022 - Updated monthly CiteScore rank 2020 @

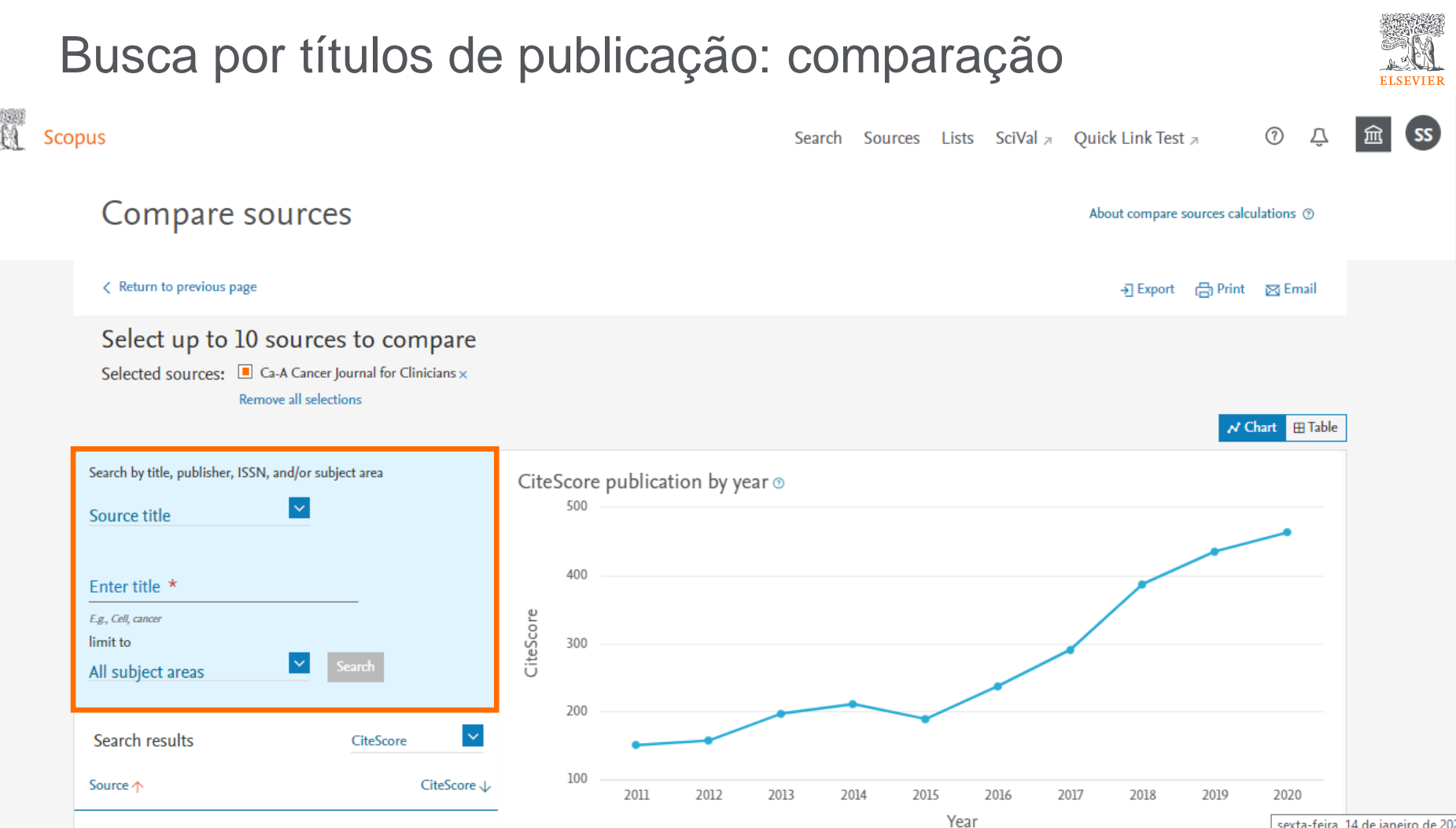

sexta-feira 14 de janeiro de 2022

# Busca por títulos de publicação: comparação

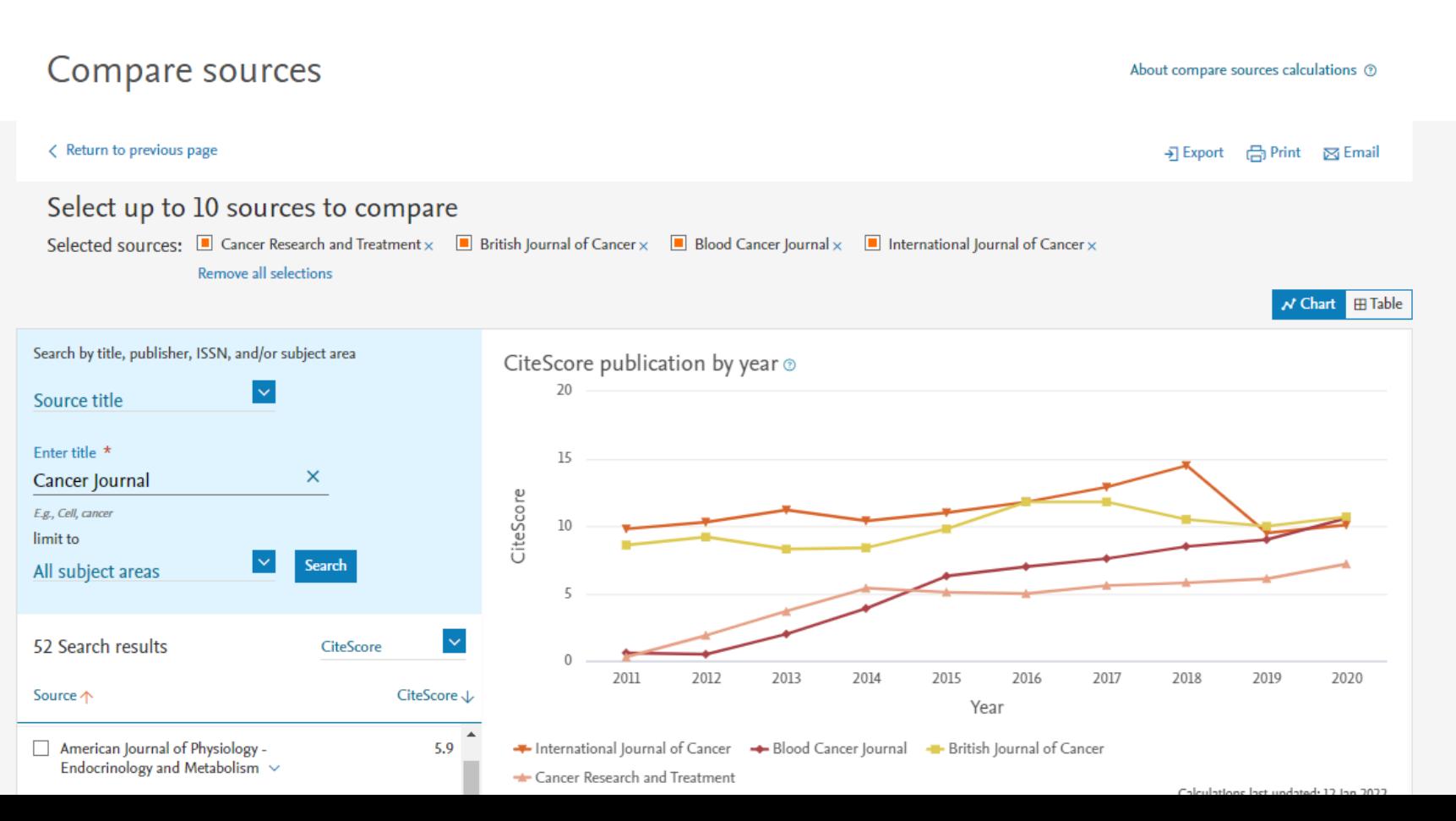

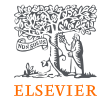

# Busca por títulos de publicação: comparação

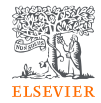

**Compare os títulos de publicação por SJR, SNIP, citações, nº de documentos, por percentual de não citados por ano e por percentual de artigos de revisão por ano.**

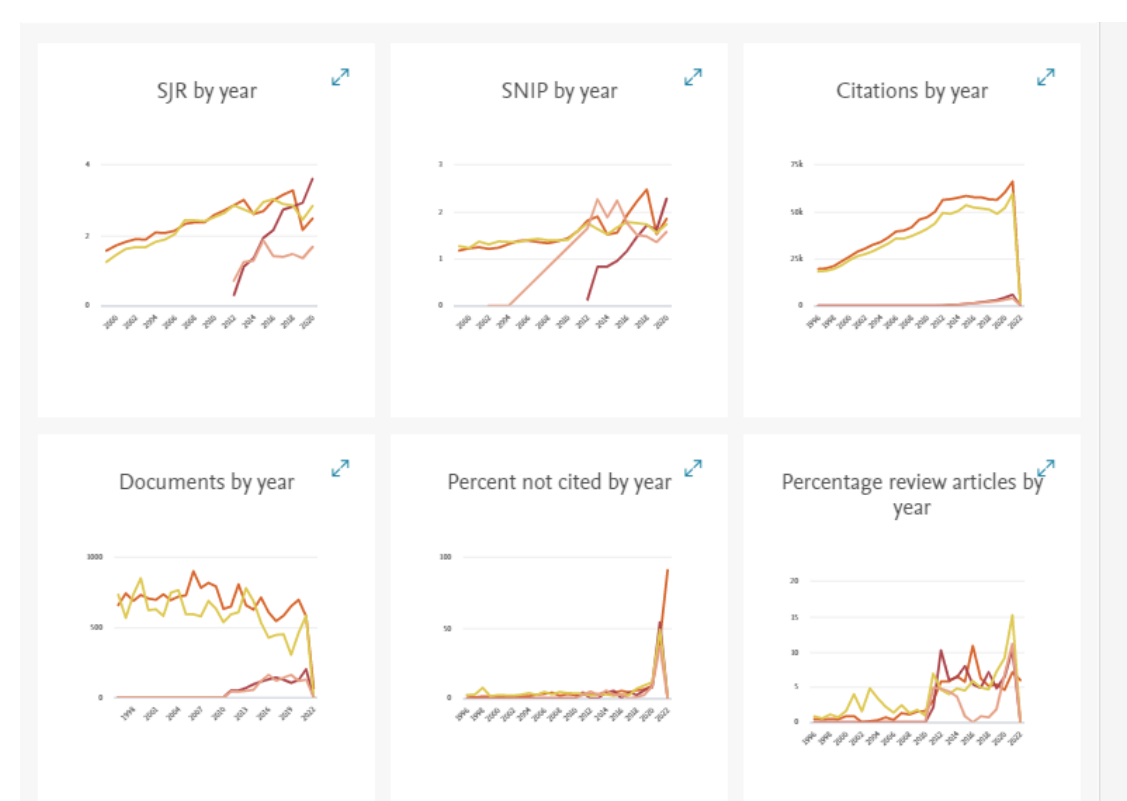

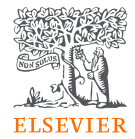

# Obrigada!

**Elsevier**, Research Solutions Sales [treinamento-rso@elsevier.com](mailto:treinamento-rso@elsevier.com)

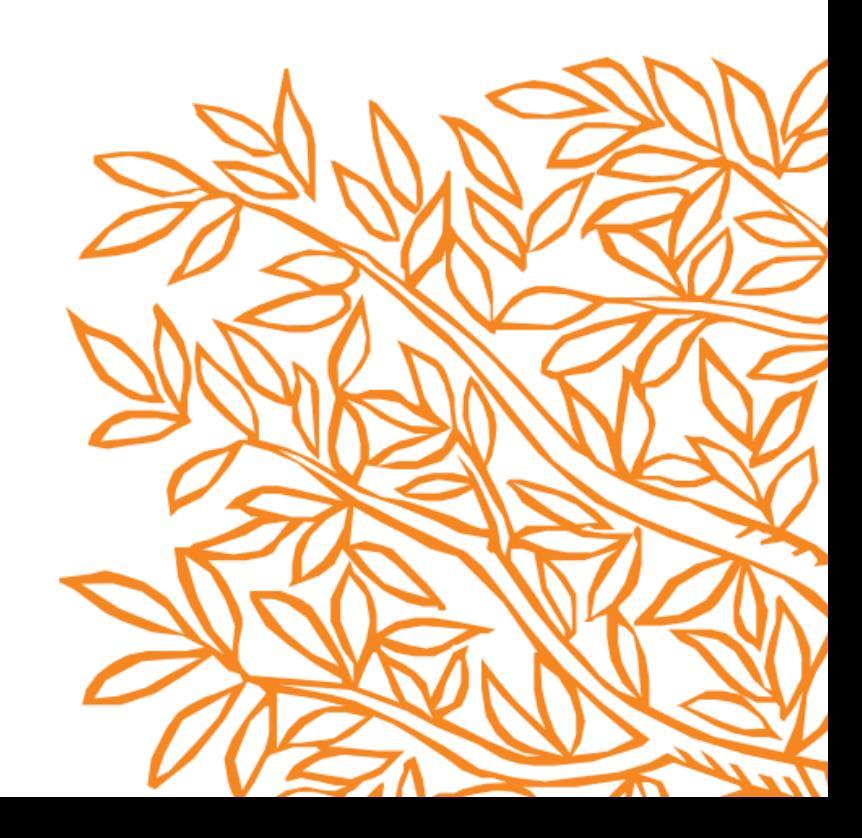

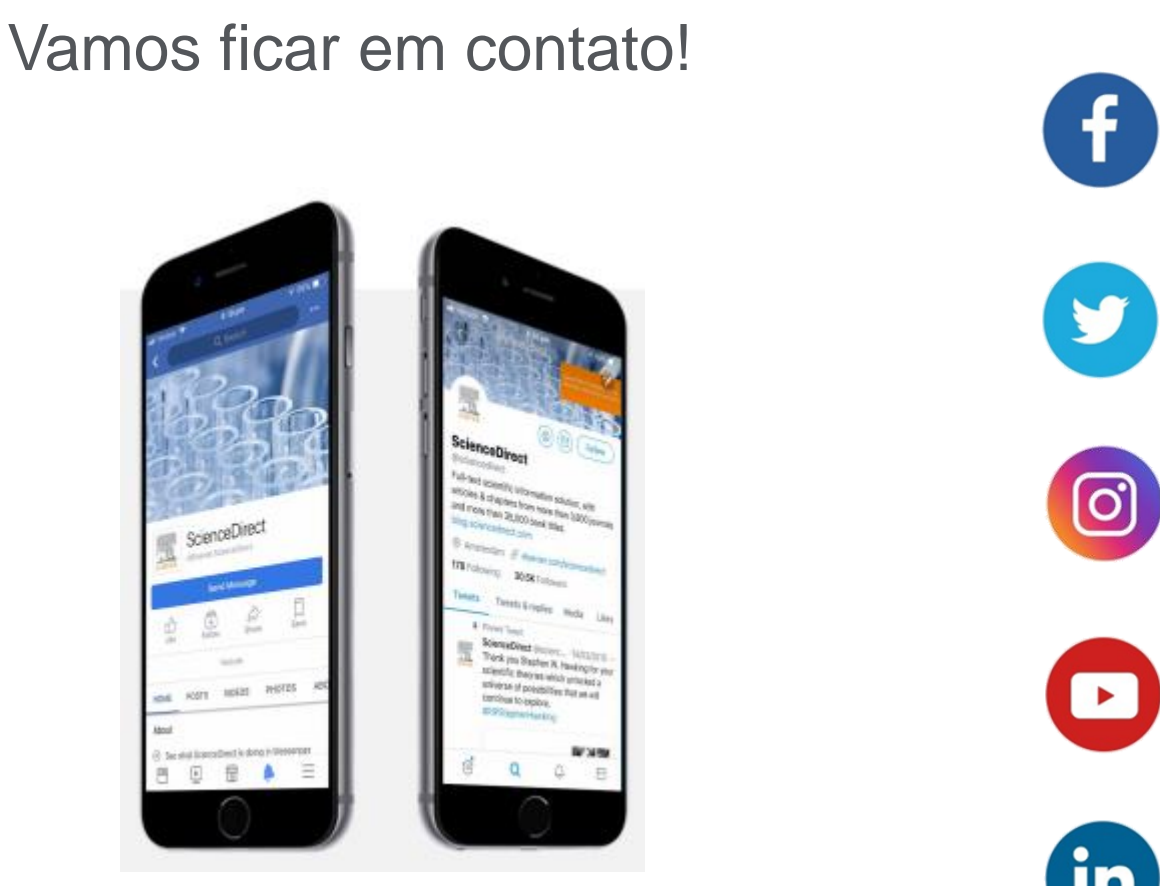

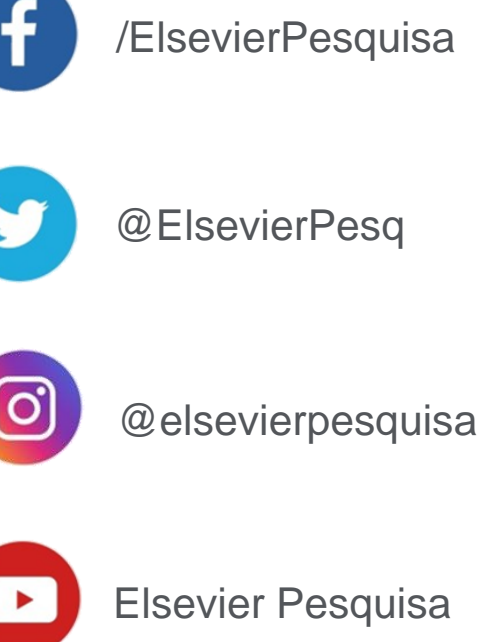

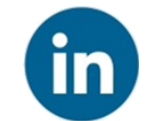

**ElsevierPesquisa** 

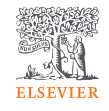